## **Direction de la Technologie Marine et des Systèmes d'Informations**

Auteurs: Françoise LE HINGRAT Vanessa TOSELLO

**dame**.

09 juillet 2018 SISMER - R.INT.IDM/SISMER-SIS07-018

# **DONNEES ADCP DU SUROIT**

## **Année 2004**

Données ADCP de coque BB 150

# **SOMMAIRE**

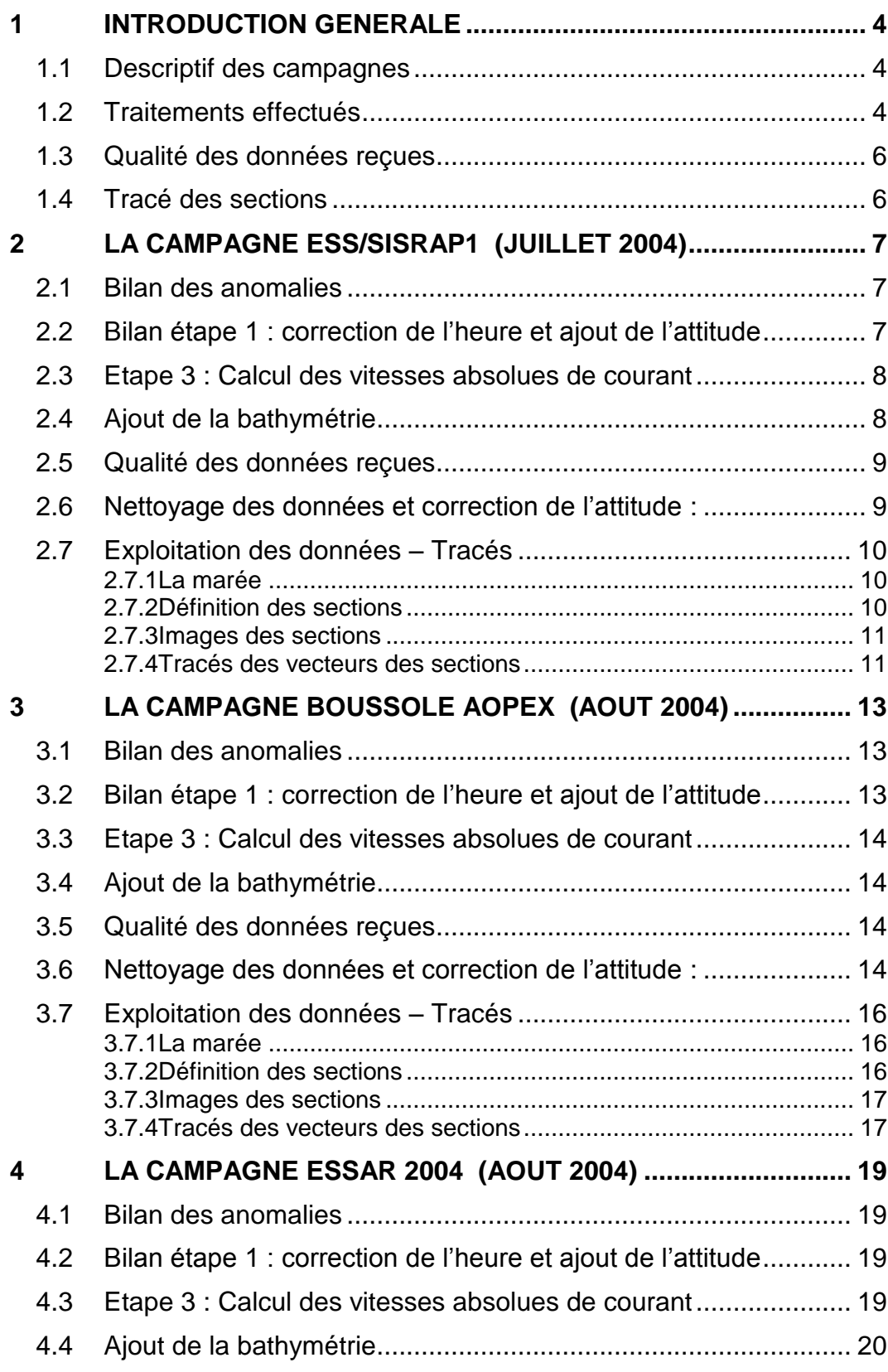

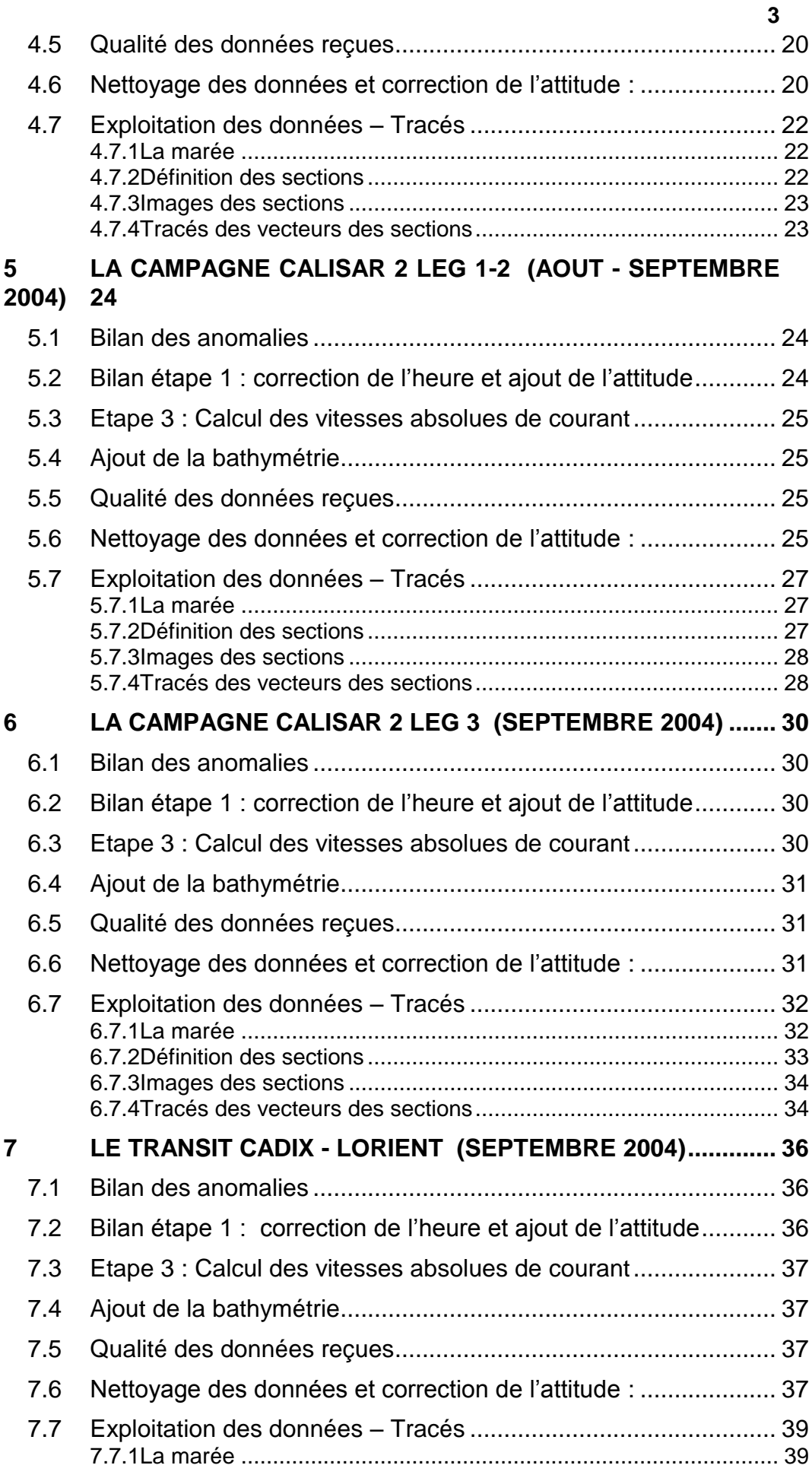

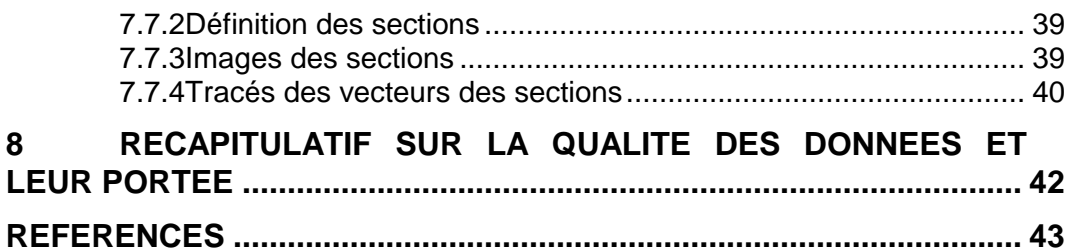

#### <span id="page-3-0"></span>**1 Introduction générale**

Ce document présente le traitement des données ADCP de coque, BB150 du navire Océanographique SUROIT pour les campagnes qui se sont déroulées en 2004.

Le traitement des données a été réalisé avec le logiciel CASCADE, Version 5.5, de traitement de données d'ADCP de coque, développé sous MATLAB par le LPO (Kermabon et Gaillard, 2001).

#### <span id="page-3-1"></span>*1.1 Descriptif des campagnes*

Les mesures d'ADCP sont faites selon la procédure mise en place par le groupe de travail ADCP (IFREMER-GENAVIR).

La durée des missions est présentée, pour chaque campagne, dans le tableau ci-dessous :

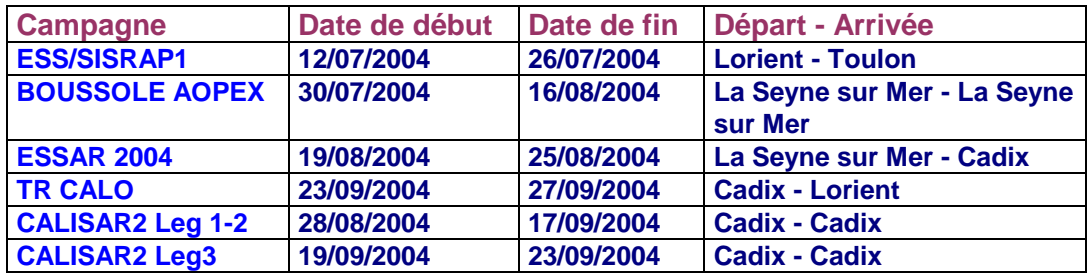

**Tableau 1 - Caractéristiques des campagnes traitées dans ce rapport**

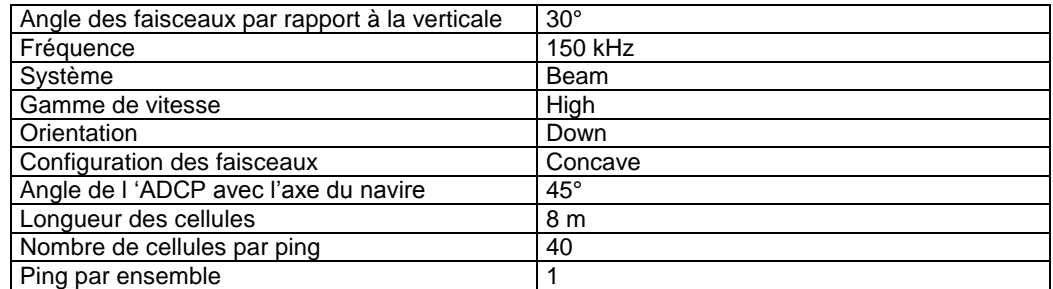

#### **Tableau 2 - Configuration WT de l'ADCP BB150 du SUROIT**

#### <span id="page-3-2"></span>*1.2 Traitements effectués*

Les traitements ont été réalisés avec la version 5.5 du logiciel CASCADE. Un traitement se décompose en deux grandes phases : La partie Traitement et la partie Exploitation.

La partie **Traitement** se décompose en trois étapes principales:

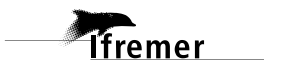

**4**

- 1. Création des fichiers NetCDF 'bruts'. Les fichiers de données ADCP RDI de type xxn.yyy et xxr.yyy sont décodés et convertis respectivement en fichiers xxn.nc et xxr.nc. L'heure ADCP qui date les ensembles (julian day adcp) est corrigée (julian day). Les données d'attitude externe sont ensuite ajoutées.
- 2. Création des fichiers 'processed' (conversion des données en coordonnées terrestres, filtrage, moyenne)
- 3. Calcul des vitesses absolues (création de fichiers NetCDF campagne)

Au cours l'étape 2, les données faisceaux recueillies pour chaque ensemble sont transformées en coordonnées géographiques. Afin d'améliorer le rapport signal/bruit, un profil moyen sur un nombre d'ensembles fixe est calculé.

Les constantes de traitement de l'étape 2 ont été laissées à leur valeur par défaut (tableau 3) :

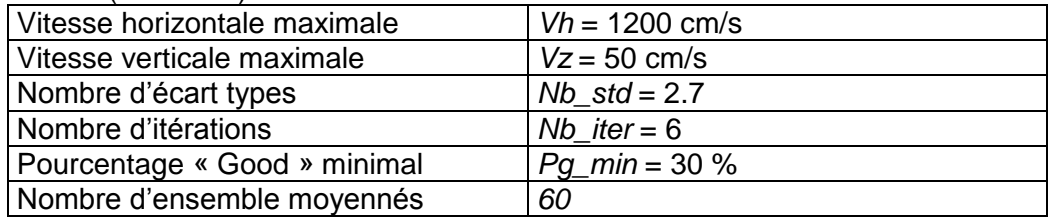

**Tableau 3 - Critères appliqués avant le moyennage des ensembles. Les données ne satisfaisant pas ces critères sont éliminées.**

Les constantes de traitement de l'étape 2 ont été laissées à leur valeur par défaut. Un premier nettoyage est effectué avant le calcul de la moyenne : les données correspondant à des vitesses horizontales (>*Vh*) et verticales (>*Vz*) trop fortes sont éliminées. L'écart type par niveau est calculé sur les ensembles à moyenner, les valeurs en dehors de *Nb\_std* écart type sont éliminées. Le processus est répété *Nb\_iter* fois. Enfin, ne sont gardées que les moyennes résultant d'au moins *Pg\_min* % des ensembles moyennés.

La partie **Exploitation** consiste au nettoyage des données, au contrôle qualité, à la création des profils de sections et à la création des vecteurs.

Au cours de la partie 'exploitation', un contrôle qualité automatique des données est effectué, les données contenues dans le fichier campagne sont affectées d'un indicateur de qualité qui a les valeurs suivantes :

Les valeurs des flags et des composantes présentes dans le document pour chaque campagne sont celles prises avant correction de l'assiette quand elle a eu lieu.

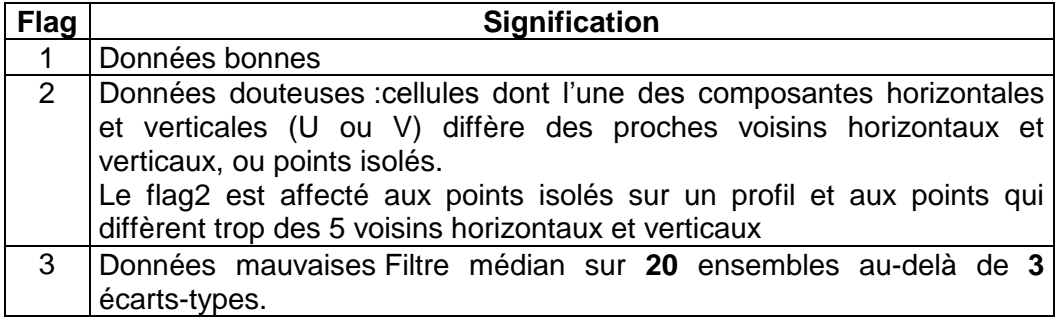

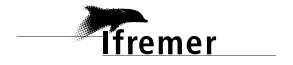

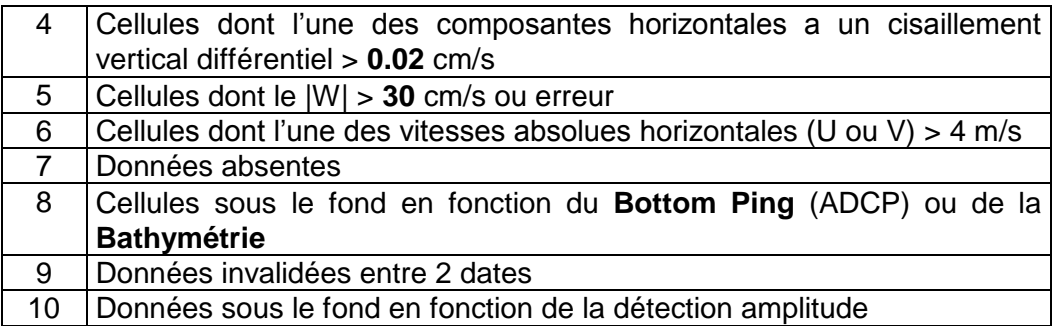

**Tableau 4 – Valeurs des flags qualité ( les valeurs en gras peuvent être modifiées par l'utilisateur)**

#### <span id="page-5-0"></span>*1.3 Qualité des données reçues*

Pour chaque campagne, un premier aperçu de la qualité des données est fourni par l'indicateur de corrélation entre le signal émis et le signal reçu (valeur de l'erreur RMS et de l'intensité (Intensité retro-diffusée)). Ces graphes ont été tracés avant toute exploitation des données reçues. Toutes les données, quelque soit leur flag, sont utilisées.

L'intensité de l'écho retro diffusée est une caractéristique de la qualité de la diffusion.

Un fichier de bathymétrie (GEBCO) est associé à chaque campagne. Ceci permet d'enlever les points que la bathymétrie a considérés comme étant sous le fond. Dans les graphes représentant la qualité des données (ECI et ERMS), on peut apercevoir la bathymétrie sous forme de trait noir sous lequel les données ne seront pas prises en compte.

#### <span id="page-5-1"></span>*1.4 Tracé des sections*

Les données ont été filtrées préalablement aux tracés, seules les données affectées de flags 1 et 2 sont utilisées (les flags 2 sont issus du filtrage, ils sont affectés aux données interpolées ou extrapolées).

Pour chaque section sont présentés 2 graphes :

- $\circ$  U = composante Est-Ouest du courant (>0, vers l'Est)
- $\circ$  V = Composante Nord-Sud du courant (>0 vers le Nord)

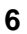

## <span id="page-6-0"></span>**2 La campagne ESS/SISRAP1 (Juillet 2004)**

La campagne ESS/SISRAP1 s'est déroulée du 12 au 26 Juillet 2004 en Méditerranée puis en Atlantique, de Lorient (France) à Toulon (France).

Le trajet du navire est le suivant :

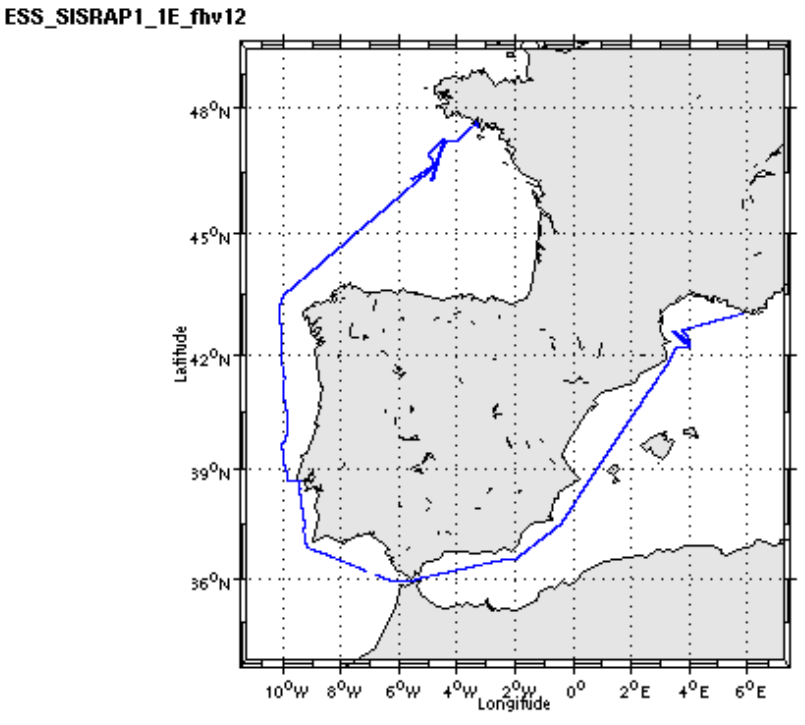

Cascade exploitation V6.6-12/03/2007

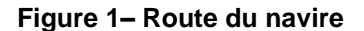

La figure ci-dessus montre que, pendant le trajet, les mesures d'ADCP n'ont pas été fournies en continu, la période d'arrêt des mesures est la suivante :

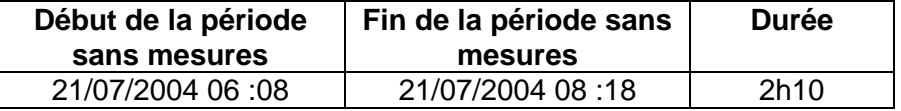

**Tableau 5– Date et durée de la période sans mesures**

#### <span id="page-6-1"></span>*2.1 Bilan des anomalies*

- GENAVIR nous a fourni des fichiers de navigation dont les lignes CADCP sont entrecoupées par des lignes ENSEMBLES. Pour ne pas perdre de données au moment du traitement nous devons passer un programme qui corrige ces lignes erronées.

- La durée du fichier 6 est inférieure à 10 minutes. Il n'a pas été pris en compte pour le calcul de la dérive.

#### <span id="page-6-2"></span>*2.2 Bilan étape 1 : correction de l'heure et ajout de l'attitude*

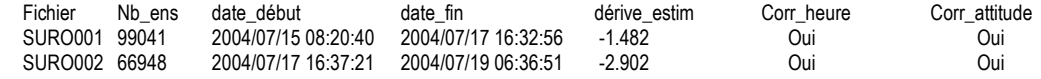

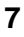

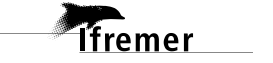

|                     |       |                     |                     |          |     | 8   |
|---------------------|-------|---------------------|---------------------|----------|-----|-----|
| SURO <sub>003</sub> | 17675 | 2004/07/19 06:47:27 | 2004/07/19 16:49:11 | $-3.544$ | Oui | Oui |
| SURO004             | 45541 | 2004/07/19 16:56:35 | 2004/07/20 18:47:28 | $-3.934$ | Oui | Oui |
| SURO005             | 19645 | 2004/07/20 18:59:46 | 2004/07/21 06:08:39 | $-4.408$ | Oui | Oui |
| SUR0006 6           |       | 2004/07/21 08:16:55 | 2004/07/21 08:17:6  | NaN      | Non | Non |
| SURO007             | 15239 | 2004/07/21 08:17:14 | 2004/07/21 16:55:58 | 1.988    | Oui | Oui |
| SURO008             | 43004 | 2004/07/21 17:01:19 | 2004/07/22 17:25:40 | 1.570    | Oui | Oui |
| SURO009             | 22197 | 2004/07/22 17:25:48 | 2004/07/23 06:01:37 | 1.113    | Oui | Oui |
| SURO010             | 48789 | 2004/07/23 06:01:46 | 2004/07/24 09:42:50 | 0.990    | Oui | Oui |
| SURO011             | 36259 | 2004/07/24 09:42:54 | 2004/07/25 06:17:26 | 0.159    | Oui | Oui |
| <b>SURO012</b>      | 13637 | 2004/07/25 06:17:30 | 2004/07/25 14:01:46 | $-0.322$ | Oui | Oui |

**Tableau 6-Etat d'avancement pour les fichiers** 

**Remarque : 2 polynômes** (de degré 1) ont été calculés pour représenter au mieux la distribution des points représentant la dérive de l'horloge interne de l'ADCP (polynôme 1 : fichiers de 1 à 5, polynôme 2 : fichiers de 7 à 12).

#### <span id="page-7-0"></span>*2.3 Etape 3 : Calcul des vitesses absolues de courant*

A l'issue de cette étape, un fichier campagne est constitué :

=> **ESS\_SISRAP1\_0.nc** calculé avec les valeurs par défaut de corrections d'angle et d'amplitude (0,1,0).

## <span id="page-7-1"></span>*2.4 Ajout de la bathymétrie*

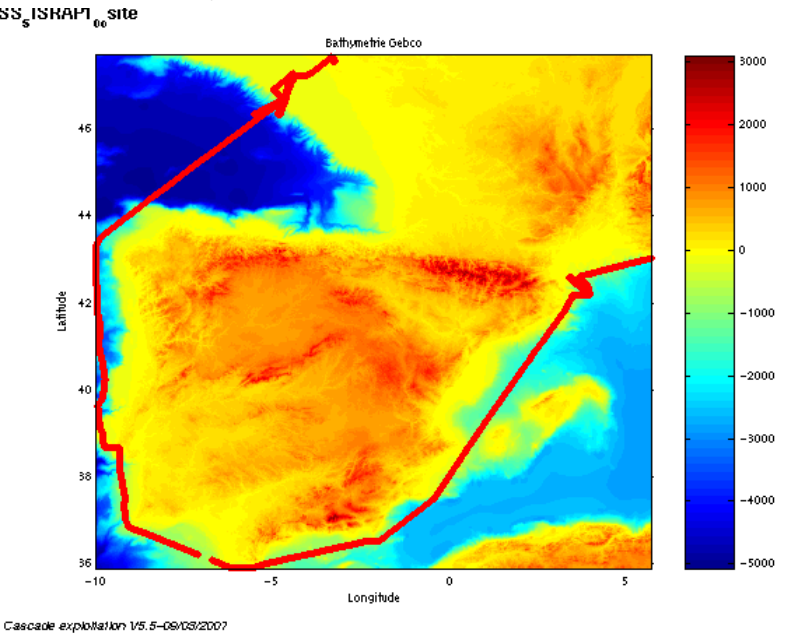

**Figure 2 – Bathymétrie GEBCO sur le trajet**

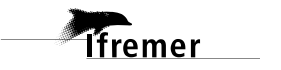

<span id="page-8-0"></span>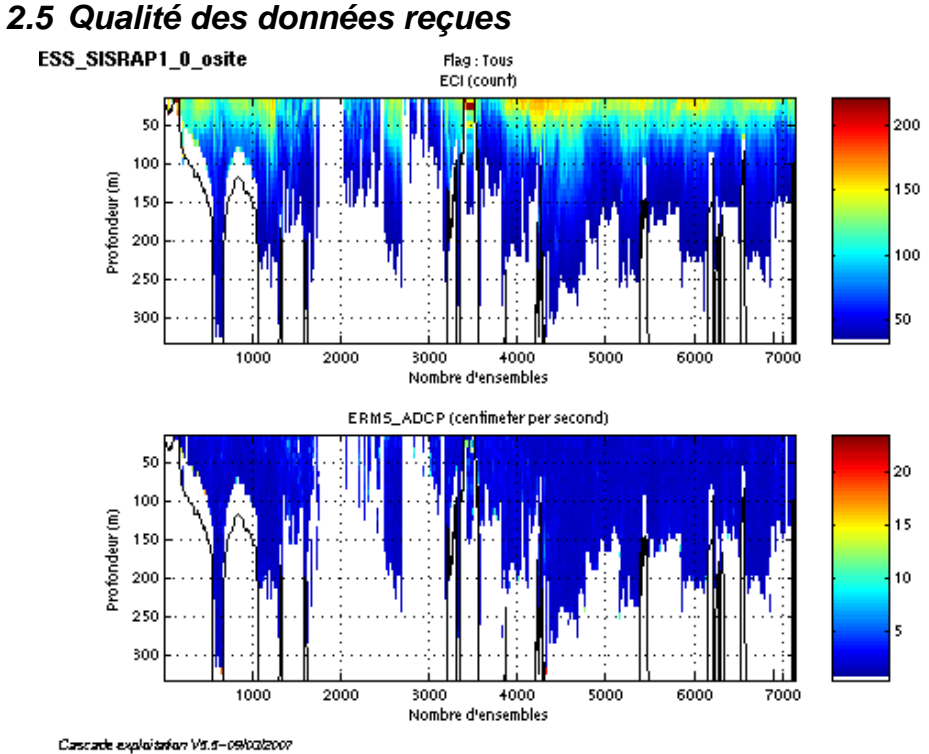

## **Figure 3- Haut : Intensité rétro-diffusée – Bas : Erreur RMS**

## <span id="page-8-1"></span>*2.6 Nettoyage des données et correction de l'attitude :*

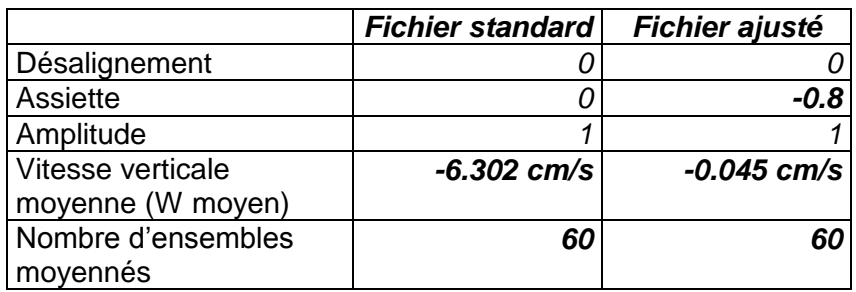

L'exploitation des données est basée sur les valeurs suivantes :

Le W moyen n'étant pas satisfaisant (pas proche de 0), un ajustement de l'assiette et un second nettoyage sont nécessaires (voir colonne fichier ajusté).

Les informations sur les composantes parallèle et orthogonale à la vitesse du navire sont :

|                        | Composante<br>parallèle | Composante<br>orthogonale |  |
|------------------------|-------------------------|---------------------------|--|
| Corrélation Min        | 0.025                   | $-0.112$                  |  |
| <b>Corrélation Max</b> | <u>በ 288</u>            | 0.157                     |  |

**Tableau 7 – Composantes parallèle et orthogonale**

Lors du nettoyage des données, les flags attribués sont les suivants :

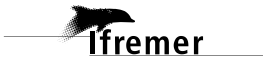

| <b>Flag</b> | <b>Signification</b>                      | %     | Nombre de<br>flags |
|-------------|-------------------------------------------|-------|--------------------|
|             | Données bonnes                            | 36.82 | 105129             |
| 2           | Données douteuses                         | 0.30  | 863                |
| 3           | Filtre médian sur 20 ensembles au-delà de | 0.63  | 1810               |
|             | 3 écarts-types                            |       |                    |
| 4           | cisaillement $> 0.09$ cm/s                | 0.01  | 34                 |
| 5           | $ W  > 30$ cm/s ou erreur                 | 0.01  | 24                 |
| 6           | U ou $V > 4$ m/s                          | 0.27  | 770                |
| 7           | Données absentes                          | 46.26 | 132093             |
| 8           | Cellules sous le fond                     | 15.69 | 44797              |
| 9           | Données invalidées entre 2 dates          |       |                    |
| 10          | Cellules sous le fond                     |       |                    |

**Tableau 8 – Types et pourcentage de flags attribués aux données**

Ce qui correspond au graphique de la figure suivante :

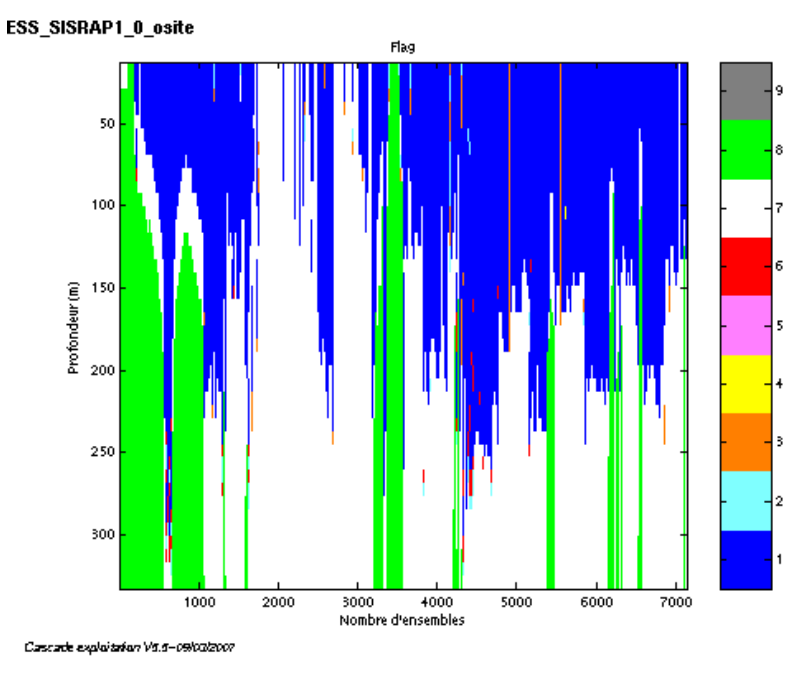

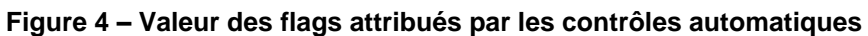

## <span id="page-9-0"></span>*2.7 Exploitation des données – Tracés*

#### <span id="page-9-1"></span>**2.7.1 La marée**

Les composantes de la marée ont été prises en compte lors du calcul des vitesses du courant.

#### <span id="page-9-2"></span>**2.7.2 Définition des sections**

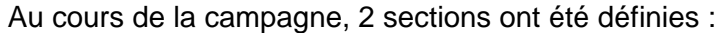

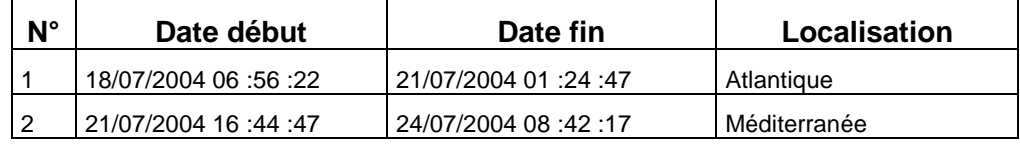

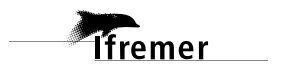

**10**

#### **Tableau 9– Date et localisation des sections**

La carte des sections est la suivante :

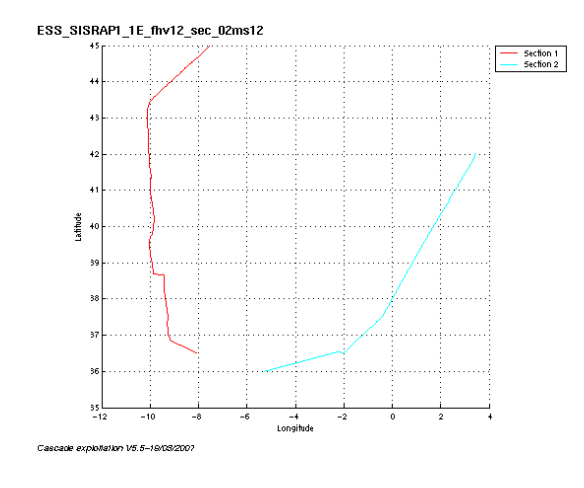

**Figure 5 – Carte des sections**

<span id="page-10-0"></span>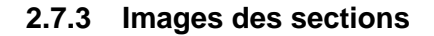

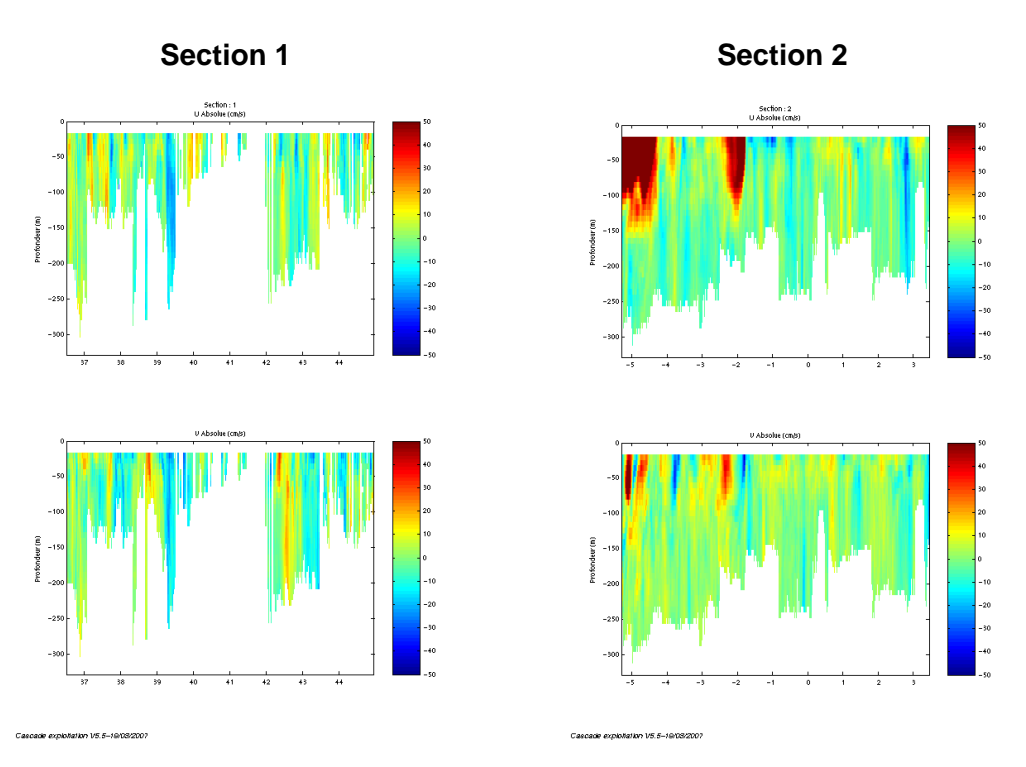

**Figure 6– Composantes du courant – sections 1 et 2 (Atlantique et Méditerranée)**

#### <span id="page-10-1"></span>**2.7.4 Tracés des vecteurs des sections**

Les tracés de vecteurs sont réalisés avec une distance entre chaque point égale à 2 kms. Un niveau de profondeur (de 0 à 50 m) est représenté.

Le facteur d'échelle est de 0.2 et un point sur 2 est tracé.

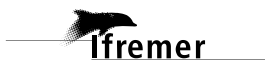

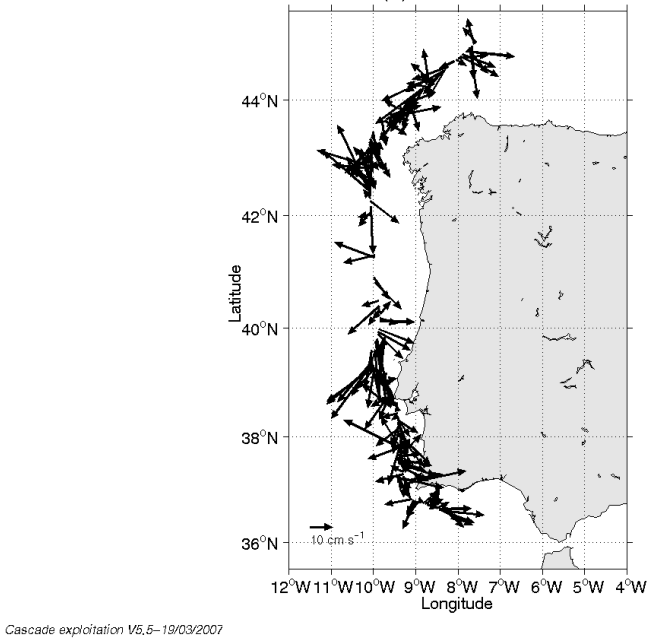

ESS\_SISRAP1\_1E\_MHMJG\_MSssD2PISftMdeur(m): 1.657000e+01->4.857000e+01: Section 1

**Figure 7– Vecteurs du courant sur la section 1 – Atlantique (de 0 à 50 m)**

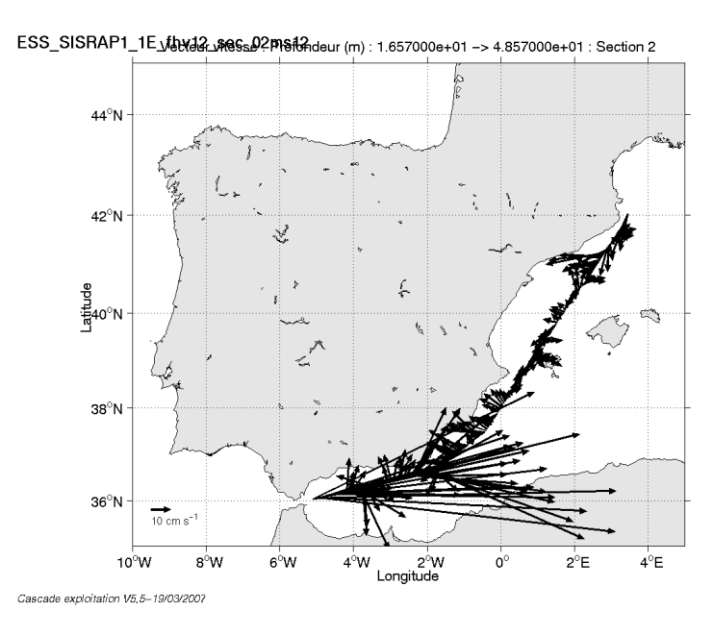

**Figure 8– Vecteurs du courant sur la section 2 – Méditerranée (de 0 à 50 m)**

## <span id="page-12-0"></span>**3 La campagne BOUSSOLE AOPEX (Août 2004)**

La campagne BOUSSOLE AOPEX s'est déroulée du 30 Juillet au 16 Août 2004 en Méditerranée, de La Seyne sur Mer (France) à La Seyne sur Mer (France).

Le trajet du navire est le suivant :

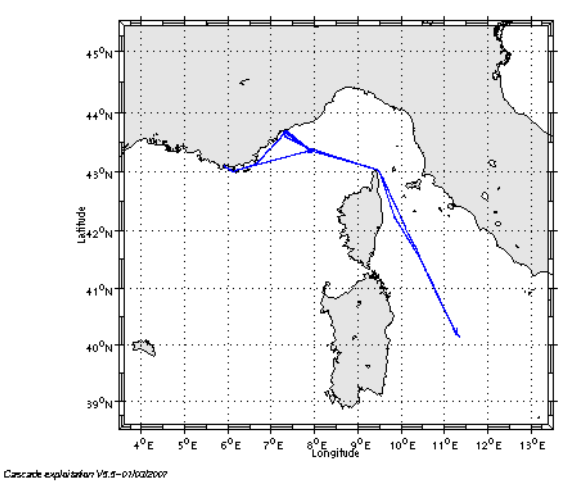

**Figure 9– Route du navire**

#### <span id="page-12-1"></span>*3.1 Bilan des anomalies*

GENAVIR nous a fourni des fichiers de navigation dont les lignes CADCP sont entrecoupées par des lignes ENSEMBLES. Pour ne pas perdre de données au moment du traitement nous devons passer un programme qui corrige ces lignes erronées.

#### <span id="page-12-2"></span>*3.2 Bilan étape 1 : correction de l'heure et ajout de l'attitude*

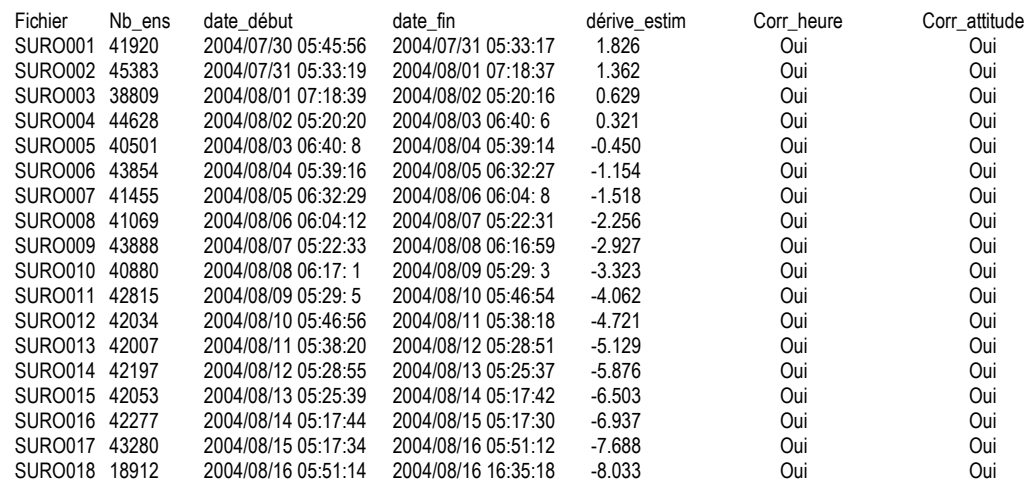

**Tableau 10-Etat d'avancement pour les fichiers** 

**Remarque : 1 polynôme** (de degré 1) a été calculé pour représenter au mieux la distribution des points représentant la dérive de l'horloge interne de

**T**fremer

#### <span id="page-13-0"></span>*3.3 Etape 3 : Calcul des vitesses absolues de courant*

A l'issue de cette étape, un fichier campagne est constitué :

=> **BOUSSOLE\_AOPEX\_0.nc** calculé avec les valeurs par défaut de corrections d'angle et d'amplitude (0,1,0).

## <span id="page-13-1"></span>*3.4 Ajout de la bathymétrie*

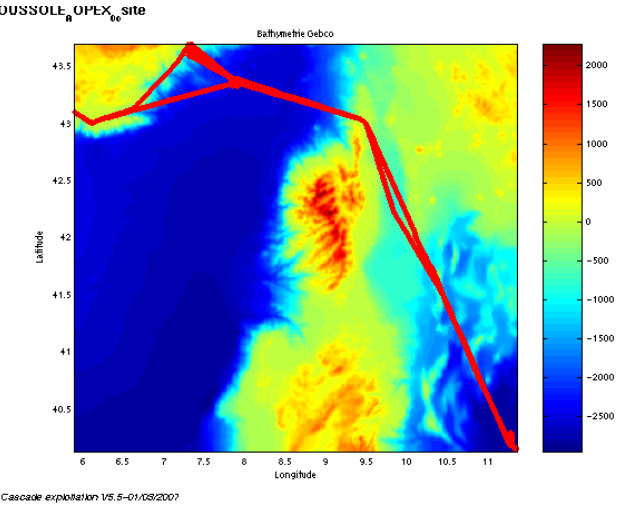

**Figure 10 – Bathymétrie GEBCO sur le trajet**

#### <span id="page-13-2"></span>*3.5 Qualité des données reçues*

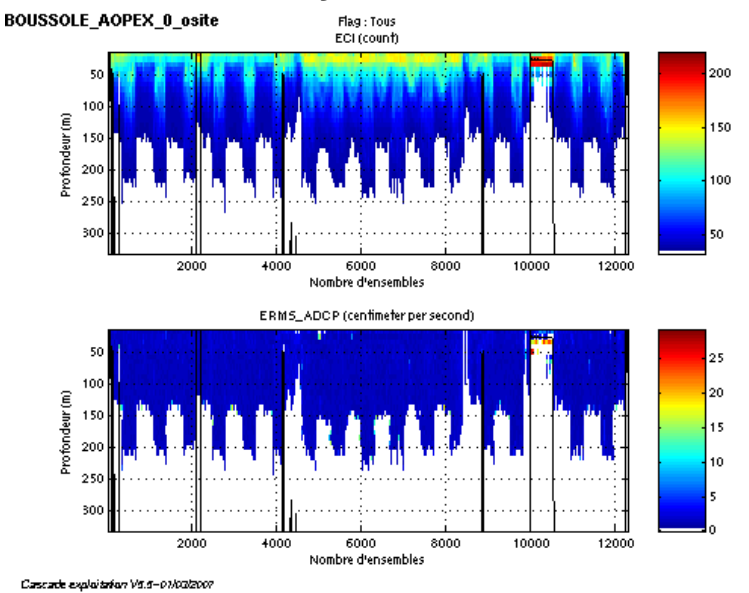

**Figure 11- Haut : Intensité rétro-diffusée – Bas : Erreur RMS**

#### <span id="page-13-3"></span>*3.6 Nettoyage des données et correction de l'attitude :*

L'exploitation des données est basée sur les valeurs suivantes :

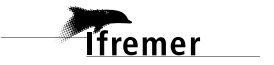

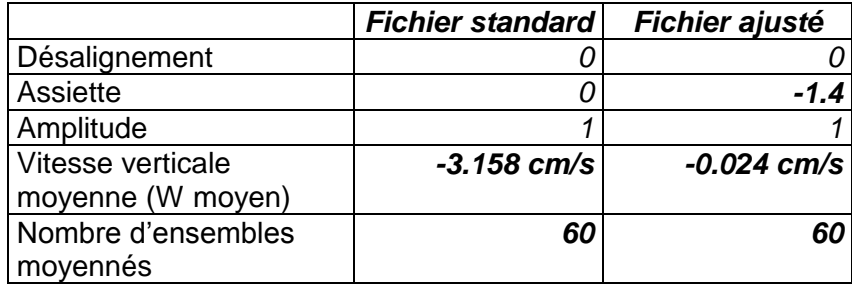

Le W moyen n'étant pas satisfaisant (pas proche de 0), un ajustement de l'assiette est nécessaire (voir colonne fichier ajusté).

Les informations sur les composantes parallèle et orthogonale à la vitesse du navire sont :

|                 | Composante<br>parallèle | Composante<br>orthogonale |  |
|-----------------|-------------------------|---------------------------|--|
| Corrélation Min | $-0.404$                | $-0.050$                  |  |
| Corrélation Max | $-0.275$                | 0.096                     |  |

**Tableau 11 – Composantes parallèle et orthogonale**

Lors du nettoyage des données, les flags attribués sont les suivants :

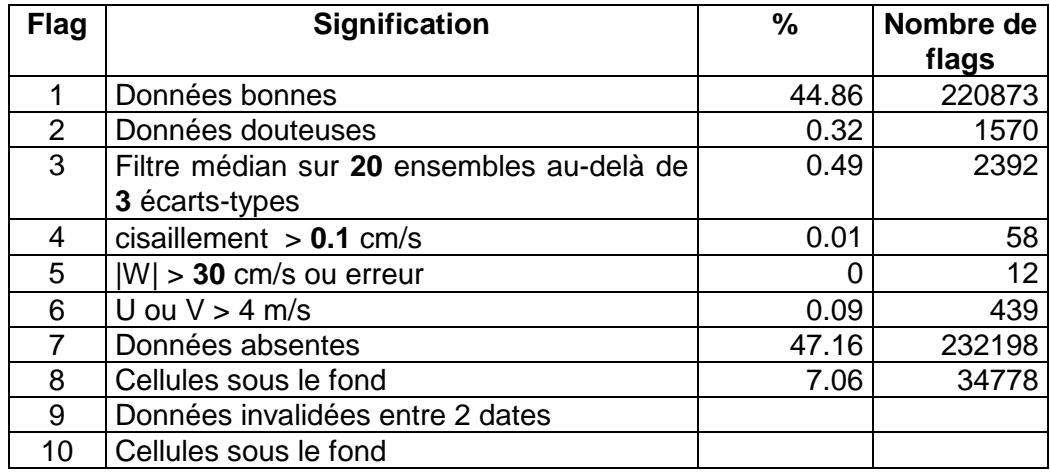

**Tableau 12 – Types et pourcentage de flags attribués aux données**

Ce qui correspond au graphique de la figure suivante :

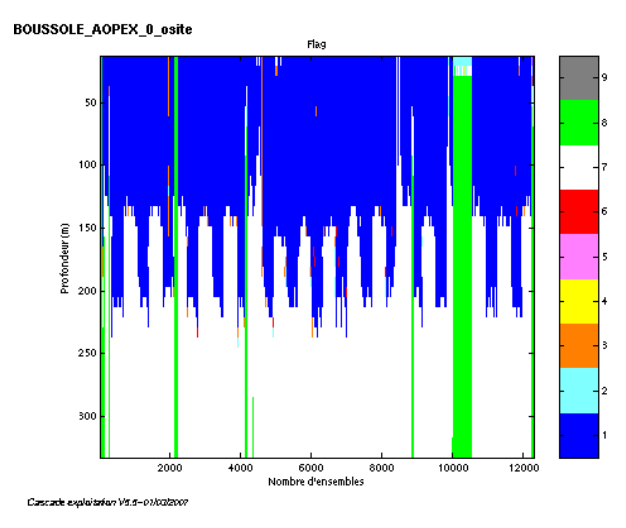

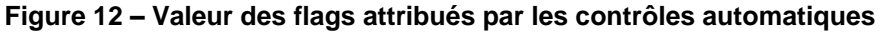

### <span id="page-15-0"></span>*3.7 Exploitation des données – Tracés*

#### <span id="page-15-1"></span>**3.7.1 La marée**

Les composantes de la marée ont été prises en compte lors du calcul des vitesses du courant.

#### <span id="page-15-2"></span>**3.7.2 Définition des sections**

Au cours de la campagne, 1 section a été définie :

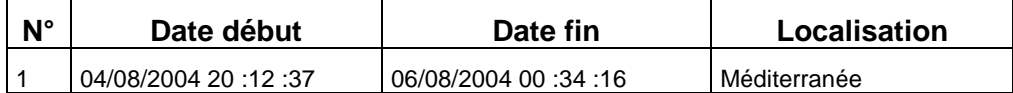

**Tableau 13– Date et localisation des sections**

La carte des sections est la suivante :

 $\text{BOUSSOLE}_\text{B} \text{OPEX}_\text{ff} \text{NVIZ}_\text{s} \text{ec}_\text{0} \text{Z} \text{mSIZ}$ 

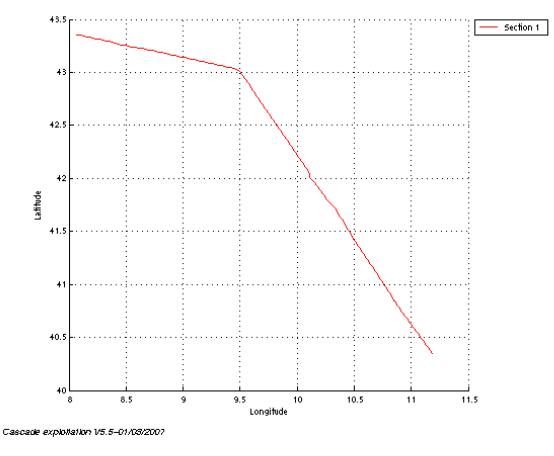

**Figure 13 – Carte des sections**

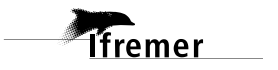

#### <span id="page-16-0"></span>**3.7.3 Images des sections**

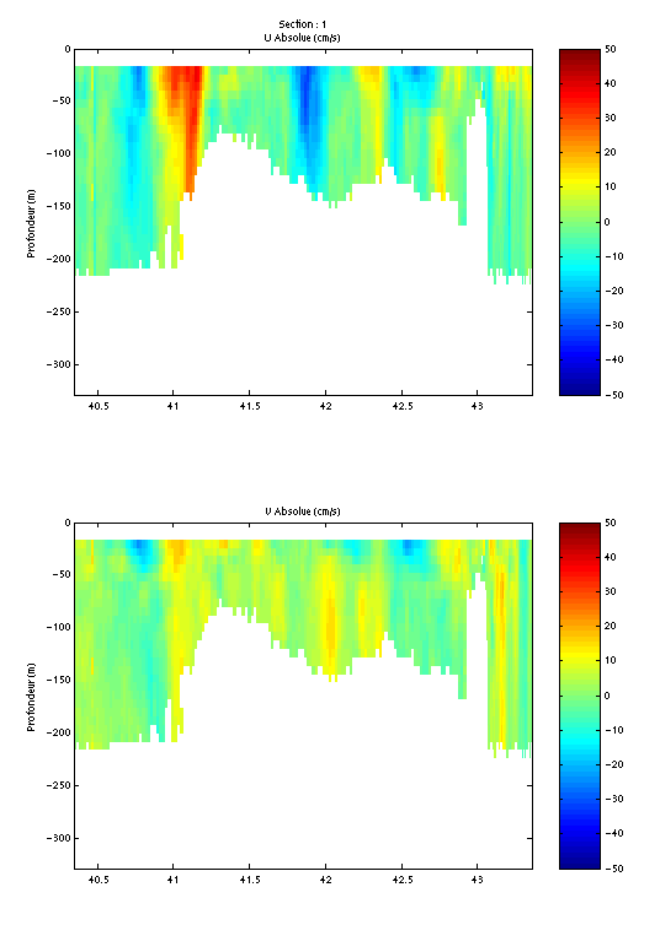

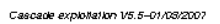

**Figure 14– Composantes du courant – section (Méditerranée)**

#### <span id="page-16-1"></span>**3.7.4 Tracés des vecteurs des sections**

Les tracés de vecteurs sont réalisés avec une distance entre chaque point égale à 2 kms. Un niveau de profondeur (de 0 à 50 m) est représenté.

Le facteur d'échelle est de 0.2 et tous les points sont tracés.

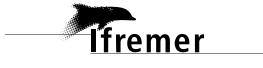

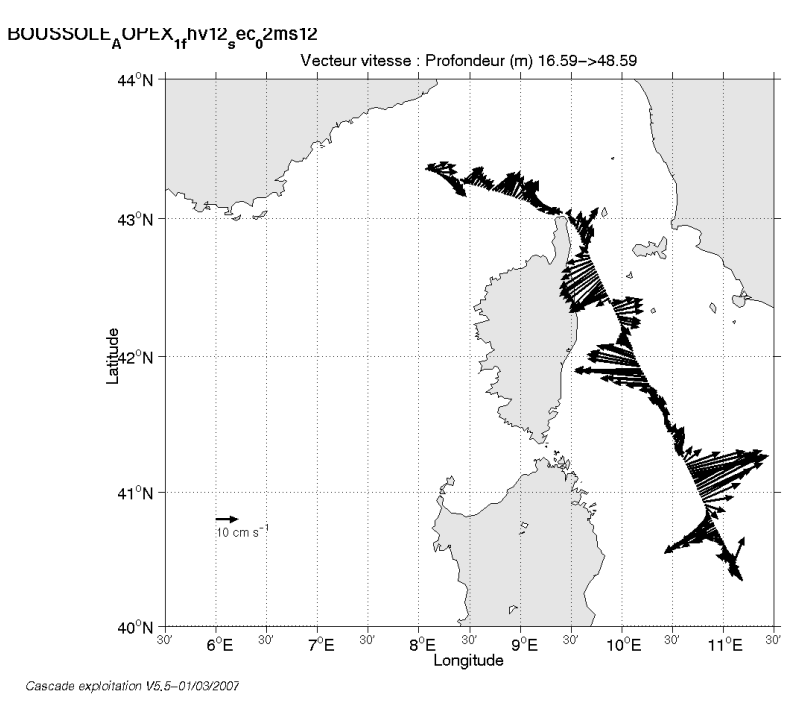

**Figure 15– Vecteurs du courant sur la section (de 0 à 50 m)**

### <span id="page-18-0"></span>**4 La campagne ESSAR 2004 (Août 2004)**

La campagne ESSAR 2004 s'est déroulée du 19 au 28 Août 2004 en Méditerranée, de La Seyne sur Mer (France) à Cadix (Espagne).

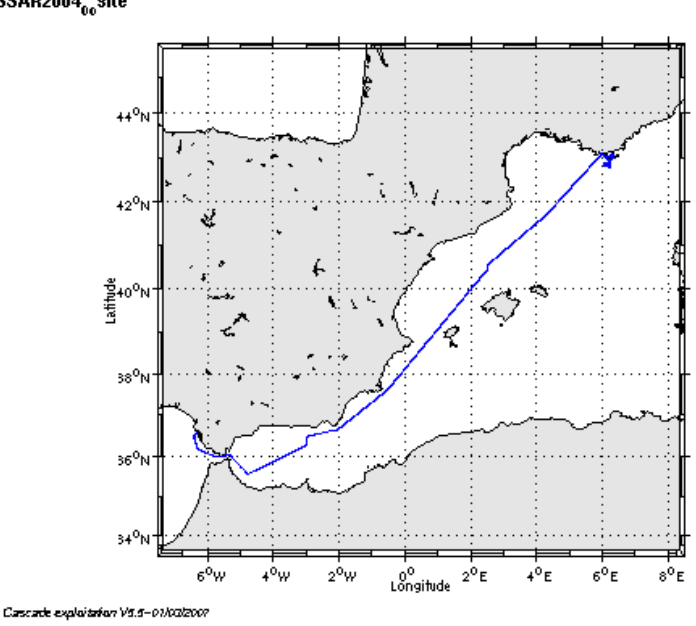

Le trajet du navire est le suivant :<br>
ESSARZUU4<sub>00</sub>SRE

**Figure 16– Route du navire**

#### <span id="page-18-1"></span>*4.1 Bilan des anomalies*

GENAVIR nous a fourni des fichiers de navigation dont les lignes CADCP sont entrecoupées par des lignes ENSEMBLES. Pour ne pas perdre de données au moment du traitement nous devons passer un programme qui corrige ces lignes erronées.

#### <span id="page-18-2"></span>*4.2 Bilan étape 1 : correction de l'heure et ajout de l'attitude*

| Fichier<br>SURO <sub>001</sub><br>SURO <sub>002</sub><br>SURO003<br>SURO <sub>004</sub> | Nb ens<br>19064<br>41486<br>43529<br>41964 | date début<br>2004/08/19 18:59:42<br>2004/08/20 05:48:49<br>2004/08/21 05:21:27<br>2004/08/22 06:03:33 | date fin<br>2004/08/20 05:48:47<br>2004/08/21 05:21:25<br>2004/08/22 06:03:29<br>2004/08/23 05:52:26 | dérive estim<br>1.940<br>1.507<br>1.176<br>0.407 | Corr heure<br>Oui<br>Oui<br>Oui<br>Oui | Corr attitude<br>Oui<br>Oui<br>Oui<br>Oui |
|-----------------------------------------------------------------------------------------|--------------------------------------------|----------------------------------------------------------------------------------------------------|----------------------------------------------------------------------------------------------------|--------------------------------------------------|----------------------------------------|-------------------------------------------|
|                                                                                         |                                            |                                                                                                    |                                                                                                    |                                                  |                                        |                                           |
|                                                                                         |                                            |                                                                                                    |                                                                                                    |                                                  |                                        |                                           |
| SURO005                                                                                 | 41969                                      | 2004/08/23 05:52:30                                                                                    | 2004/08/24 05:41:31                                                                                  | $-0.273$                                         | Oui                                    | Oui                                       |
| SURO006                                                                                 | 42897                                      | 2004/08/24 05:41:35                                                                                    | 2004/08/25 06:02:10                                                                                  | $-0.618$                                         | Oui                                    | Oui                                       |
| SURO007                                                                                 | 6725                                       | 2004/08/25 06:02:12                                                                                    | 2004/08/25 09:51: 9                                                                                  | 0.003                                            | Oui                                    | Oui                                       |

**Tableau 14-Etat d'avancement pour les fichiers** 

**Remarque : 1 polynôme** (de degré 1) a été calculé pour représenter au mieux la distribution des points représentant la dérive de l'horloge interne de l'ADCP (polynôme 1 : fichiers de 1 à 7).

#### <span id="page-18-3"></span>*4.3 Etape 3 : Calcul des vitesses absolues de courant*

A l'issue de cette étape, un fichier campagne est constitué :

**Tfremer** 

=> **ESSAR2004\_0.nc** calculé avec les valeurs par défaut de corrections d'angle et d'amplitude (0,1,0).

## <span id="page-19-0"></span>*4.4 Ajout de la bathymétrie*

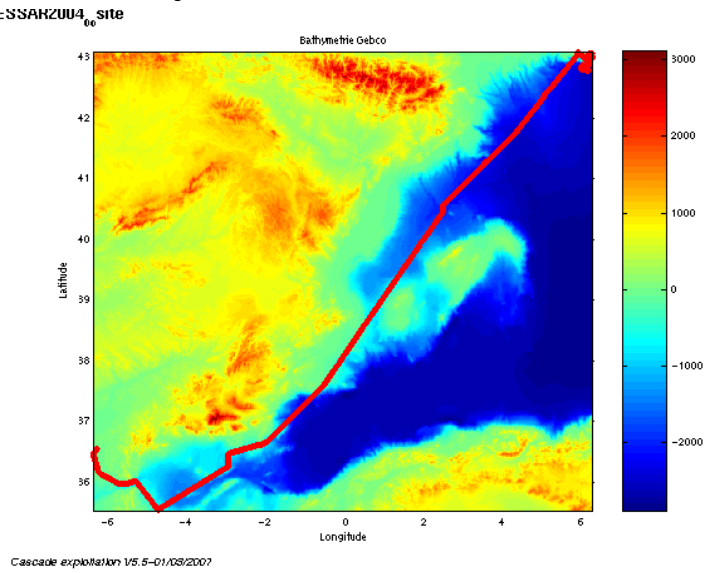

**Figure 17 – Bathymétrie GEBCO sur le trajet**

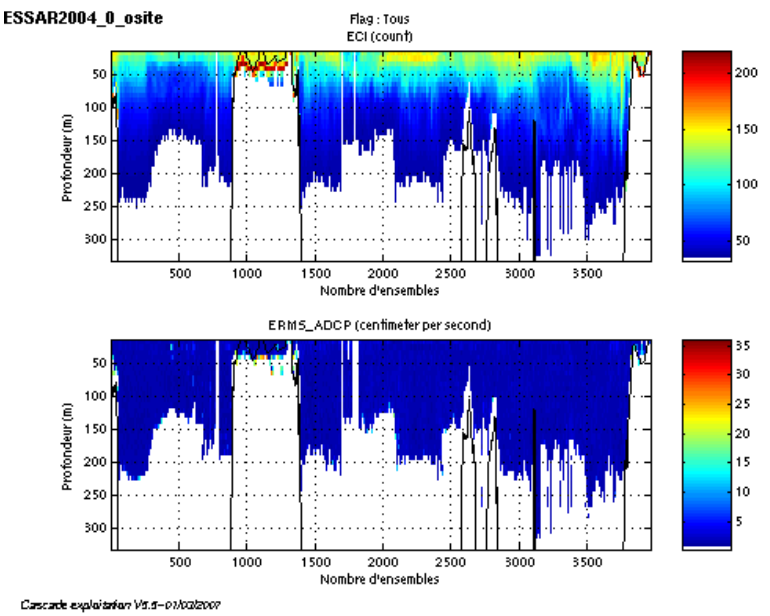

## <span id="page-19-1"></span>*4.5 Qualité des données reçues*

**Figure 18- Haut : Intensité rétro-diffusée – Bas : Erreur RMS**

### <span id="page-19-2"></span>*4.6 Nettoyage des données et correction de l'attitude :*

L'exploitation des données est basée sur les valeurs suivantes :

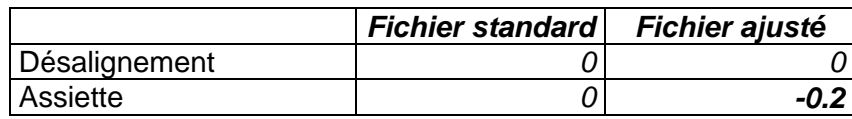

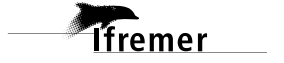

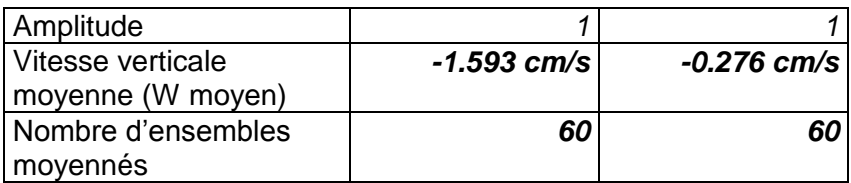

Le W moyen n'étant pas satisfaisant (pas proche de 0), un ajustement de l'assiette est nécessaire (voir colonne fichier ajusté).

Les informations sur les composantes parallèle et orthogonale à la vitesse du navire sont :

|                        | Composante<br>parallèle | Composante<br>orthogonale |
|------------------------|-------------------------|---------------------------|
| Corrélation Min        | $-0.259$                | $-0.286$                  |
| <b>Corrélation Max</b> | በ 267                   | በ 24በ                     |

**Tableau 15 – Composantes parallèle et orthogonale**

Lors du nettoyage des données, les flags attribués sont les suivants :

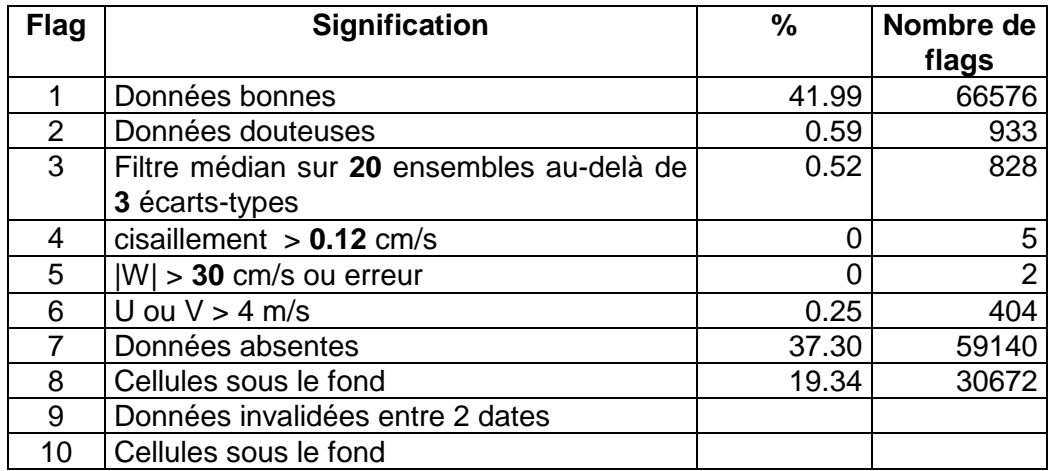

#### **Tableau 16 – Types et pourcentage de flags attribués aux données**

Ce qui correspond au graphique de la figure suivante :

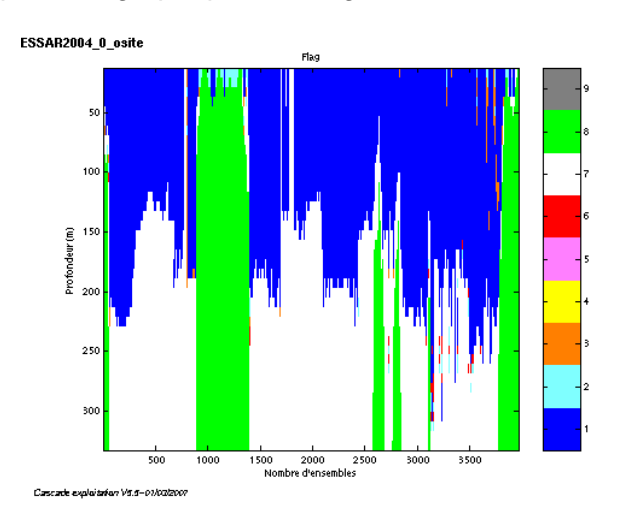

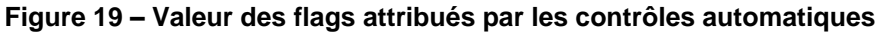

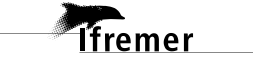

## <span id="page-21-0"></span>*4.7 Exploitation des données – Tracés*

#### <span id="page-21-1"></span>**4.7.1 La marée**

Les composantes de la marée ont été prises en compte lors du calcul des vitesses du courant.

#### <span id="page-21-2"></span>**4.7.2 Définition des sections**

Au cours de la campagne, 1 section a été définie :

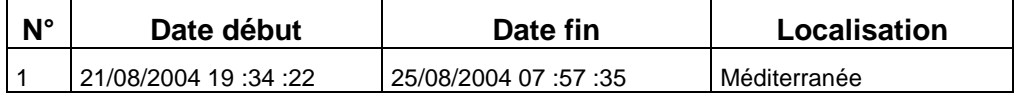

#### **Tableau 17– Date et localisation des sections**

La carte des sections est la suivante :

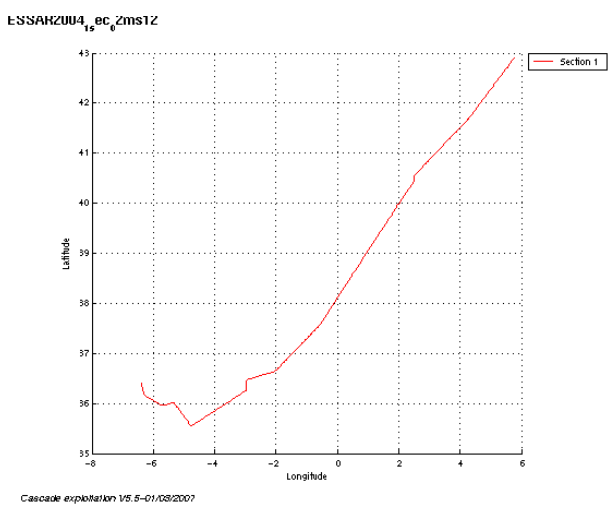

**Figure 20 – Carte des sections**

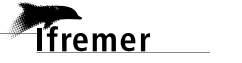

#### <span id="page-22-0"></span>**4.7.3 Images des sections**

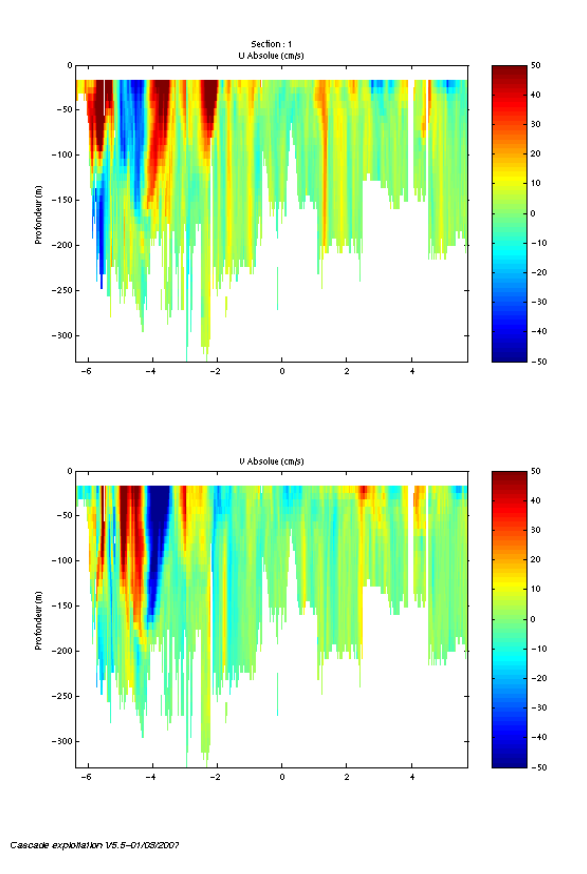

**Figure 21– Composantes du courant – section (Méditerranée)**

#### <span id="page-22-1"></span>**4.7.4 Tracés des vecteurs des sections**

Les tracés de vecteurs sont réalisés avec une distance entre chaque point égale à 2 kms. Un niveau de profondeur (de 0 à 50 m) est représenté.

Le facteur d'échelle est de 0.15 et 1 point sur 3 est tracé.

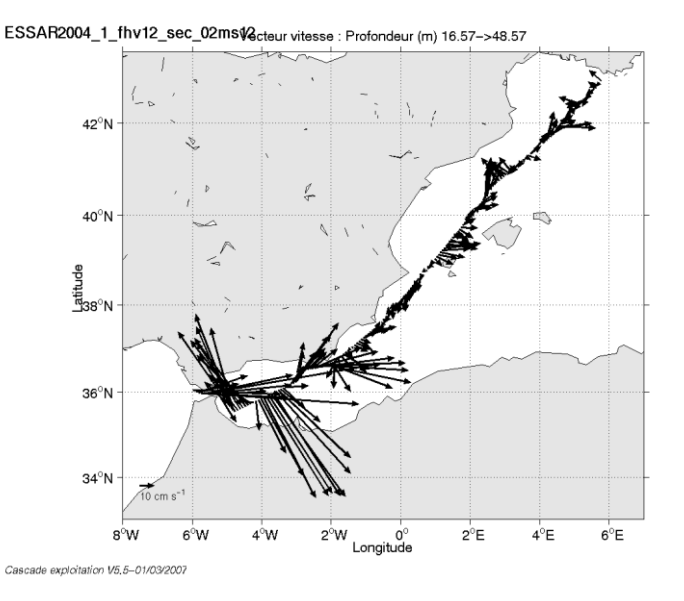

**Figure 22– Vecteurs du courant sur la section (de 0 à 50 m)**

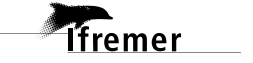

## <span id="page-23-0"></span>**5 La campagne CALISAR 2 Leg 1-2 (Août - Septembre 2004)**

Les legs 1 et 2 de la campagne CALISAR2 se sont déroulés du 28 Août au 17 Septembre 2004 en Atlantique, au large de Cadix (Espagne).

Le trajet du navire est le suivant :

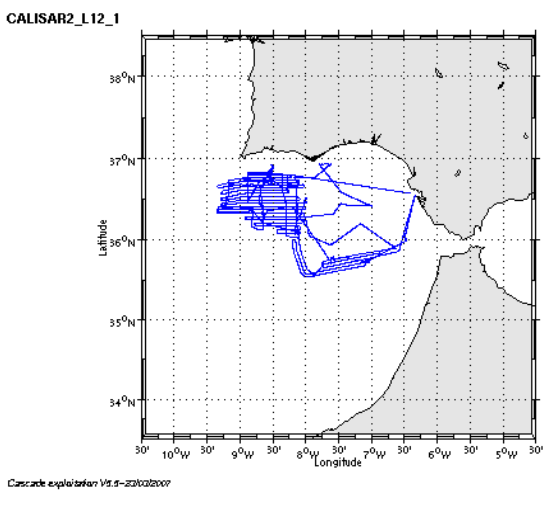

**Figure 23– Route du navire**

#### <span id="page-23-1"></span>*5.1 Bilan des anomalies*

GENAVIR nous a fourni des fichiers de navigation dont les lignes CADCP sont entrecoupées par des lignes ENSEMBLES. Pour ne pas perdre de données au moment du traitement nous devons passer un programme qui corrige ces lignes erronées.

#### <span id="page-23-2"></span>*5.2 Bilan étape 1 : correction de l'heure et ajout de l'attitude*

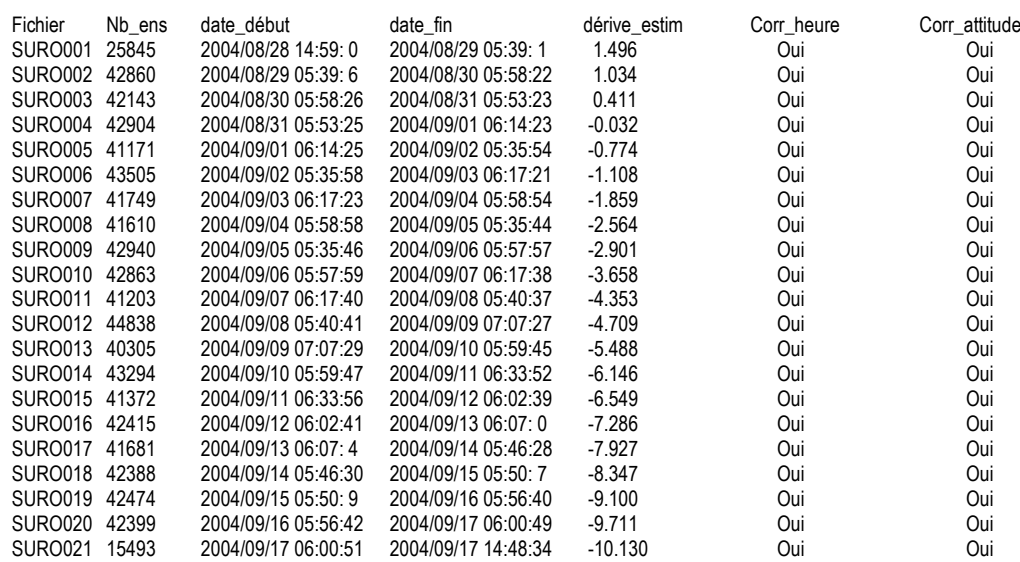

**Tableau 18-Etat d'avancement pour les fichiers** 

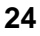

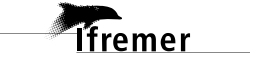

**Remarque : 1 polynôme** (de degré 1) a été calculé pour représenter au mieux la distribution des points représentant la dérive de l'horloge interne de l'ADCP (polynôme 1 : fichiers de 1 à 21).

## <span id="page-24-0"></span>*5.3 Etape 3 : Calcul des vitesses absolues de courant*

A l'issue de cette étape, un fichier campagne est constitué :

=> **CALISAR2\_L12\_0.nc** calculé avec les valeurs par défaut de corrections d'angle et d'amplitude (0,1,0).

### <span id="page-24-1"></span>*5.4 Ajout de la bathymétrie*

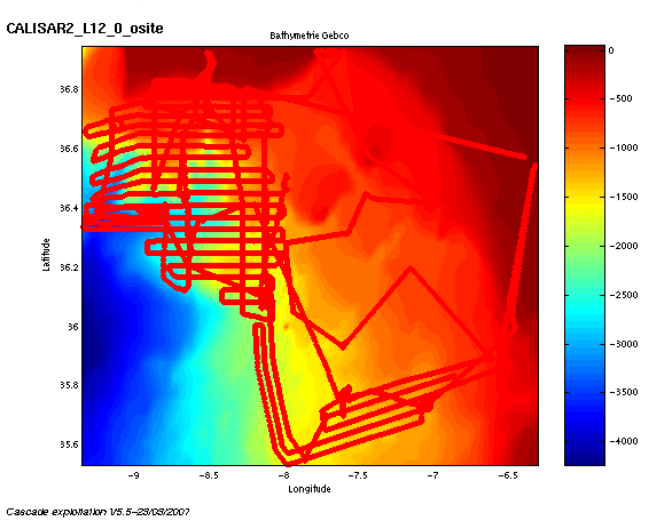

**Figure 24 – Bathymétrie GEBCO sur le trajet**

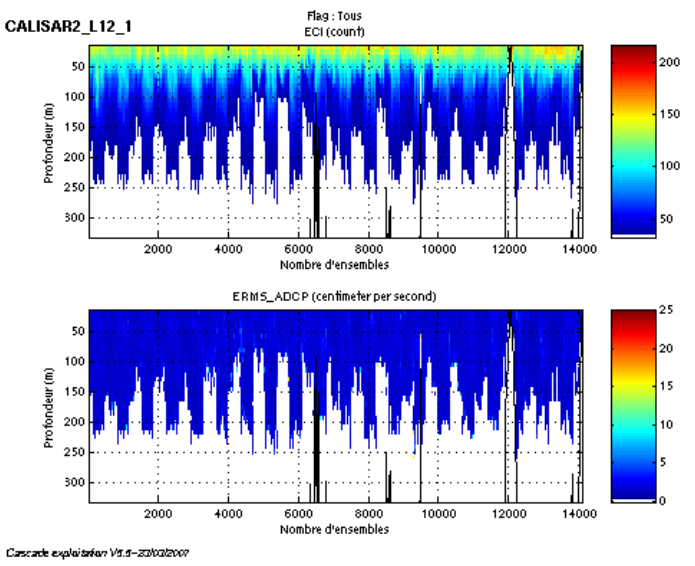

## <span id="page-24-2"></span>*5.5 Qualité des données reçues*

**Figure 25- Haut : Intensité rétro-diffusée – Bas : Erreur RMS**

## <span id="page-24-3"></span>*5.6 Nettoyage des données et correction de l'attitude :*

L'exploitation des données est basée sur les valeurs suivantes :

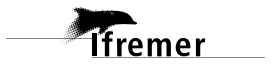

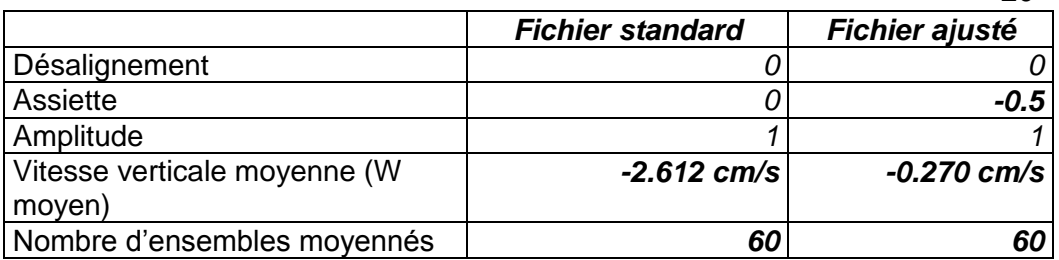

Le W moyen n'étant pas satisfaisant (pas proche de 0), un ajustement de l'assiette est nécessaire (voir colonne fichier ajusté).

Les informations sur les composantes parallèle et orthogonale à la vitesse du navire sont :

|                        | Composante   | Composante  |
|------------------------|--------------|-------------|
|                        | parallèle    | orthogonale |
| Corrélation Min        | $-0.105$     | $-0.223$    |
| <b>Corrélation Max</b> | <u>በ በ7በ</u> | $-0.051$    |

**Tableau 19 – Composantes parallèle et orthogonale**

Lors du nettoyage des données, les flags attribués sont les suivants :

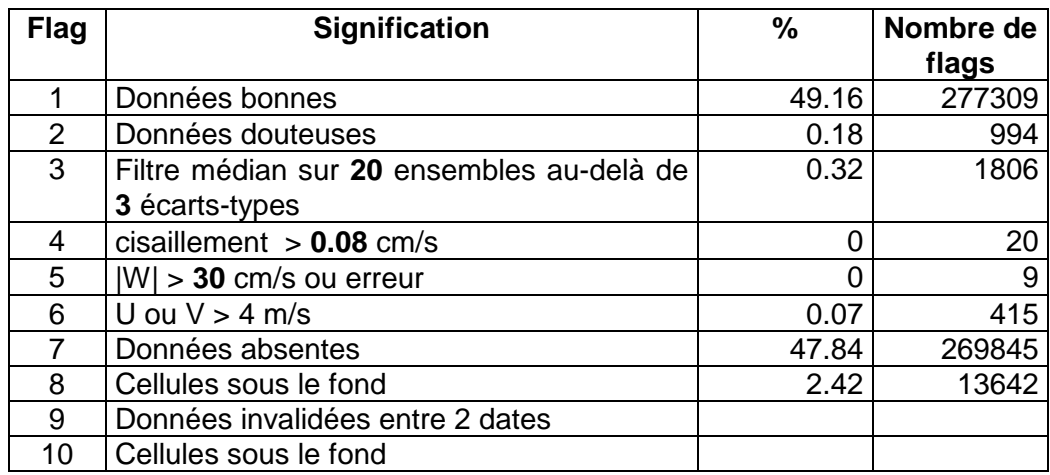

**Tableau 20 – Types et pourcentage de flags attribués aux données**

Ce qui correspond au graphique de la figure suivante :

**Tfremer** 

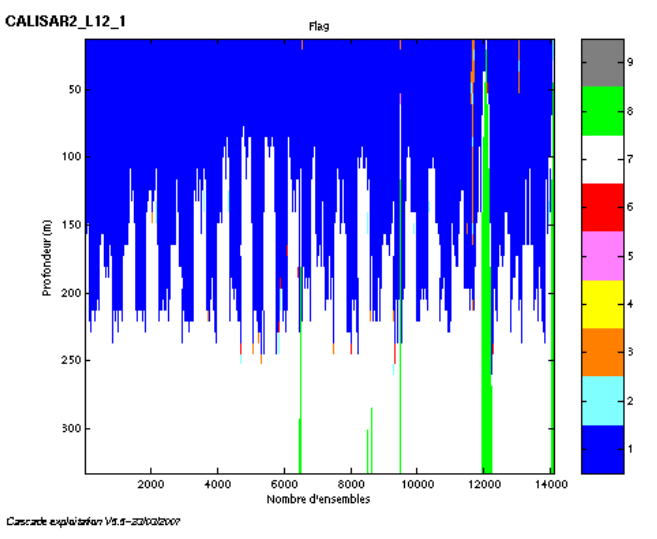

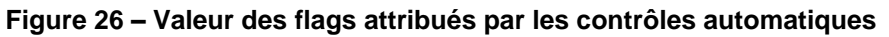

Décembre 2006

**26**

#### <span id="page-26-1"></span><span id="page-26-0"></span>**5.7.1 La marée**

Les composantes de la marée ont été prises en compte lors du calcul des vitesses du courant.

#### <span id="page-26-2"></span>**5.7.2 Définition des sections**

Au cours de la campagne, 2 sections ont été définies :

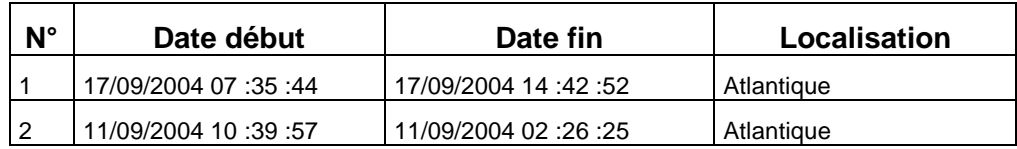

#### **Tableau 21– Date et localisation des sections**

La carte des sections est la suivante :

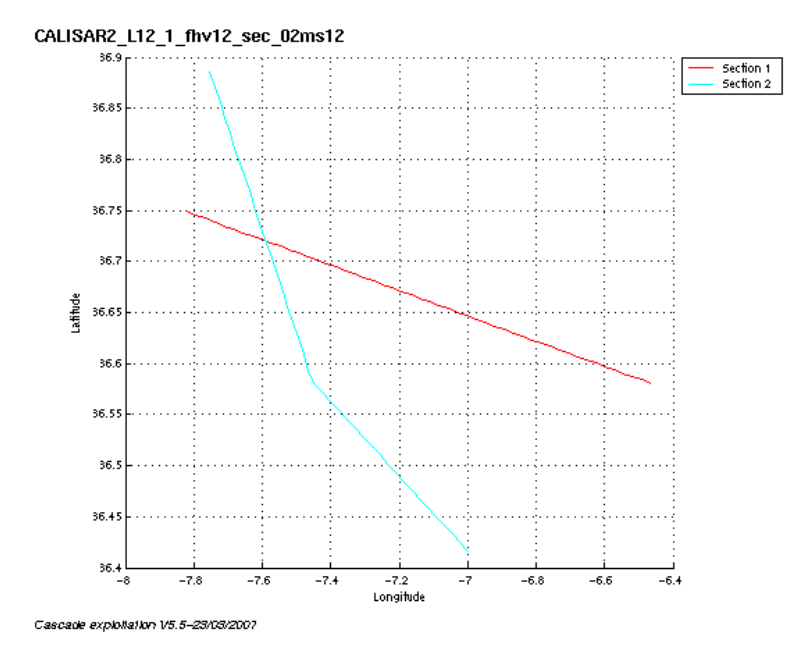

**Figure 27 – Carte des sections**

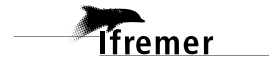

### <span id="page-27-0"></span>**5.7.3 Images des sections**

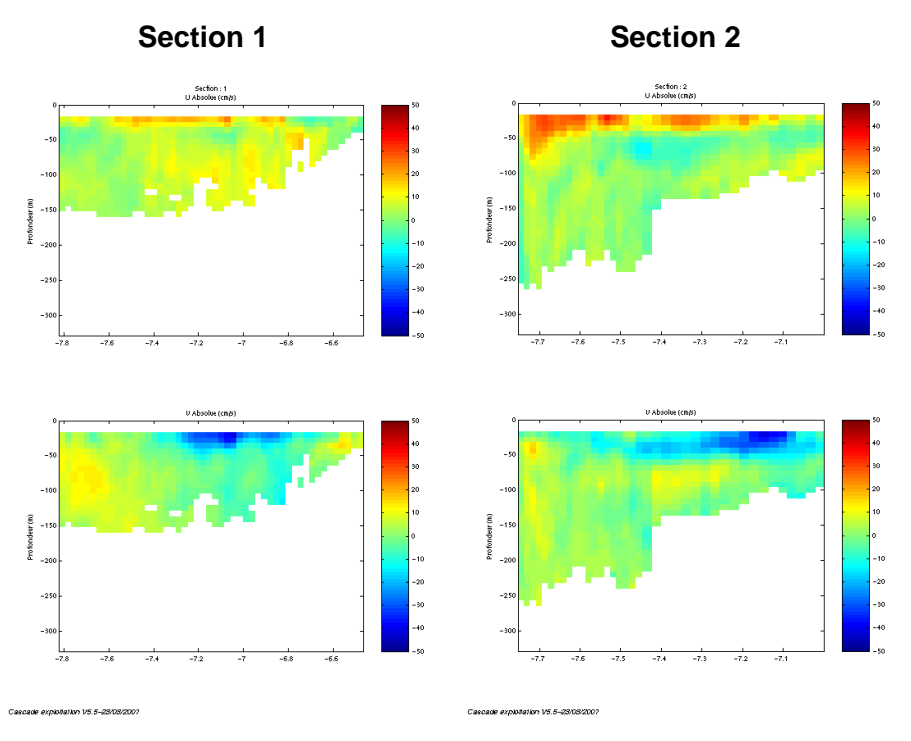

**Figure 28– Composantes du courant – section 1 et 2 (Atlantique)**

#### <span id="page-27-1"></span>**5.7.4 Tracés des vecteurs des sections**

Les tracés de vecteurs sont réalisés avec une distance entre chaque point égale à 2 kms. Un niveau de profondeur (de 0 à 50 m) est représenté.

Le facteur d'échelle est de 0.2 et tous les points sont tracés.

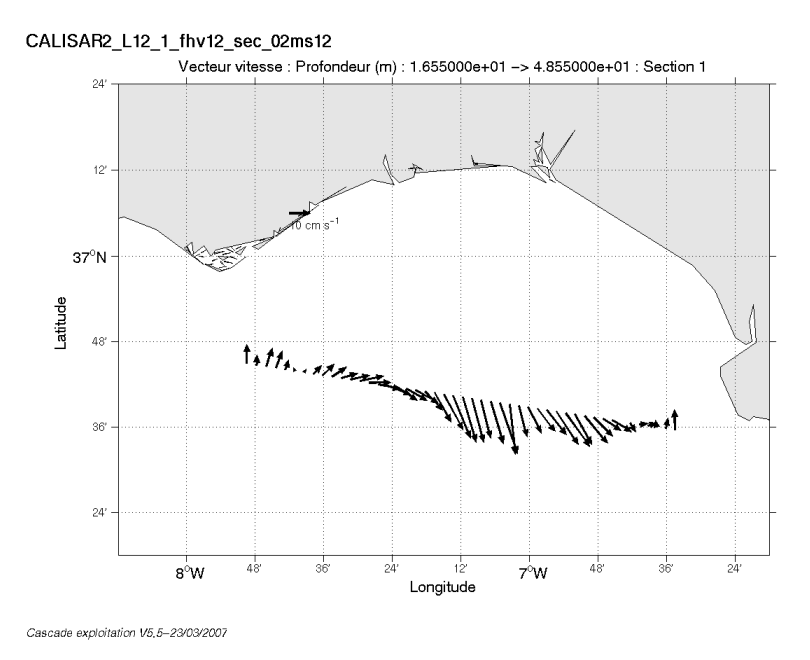

**Figure 29– Vecteurs du courant sur la section 1 – Atlantique (de 0 à 50 m)**

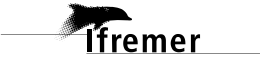

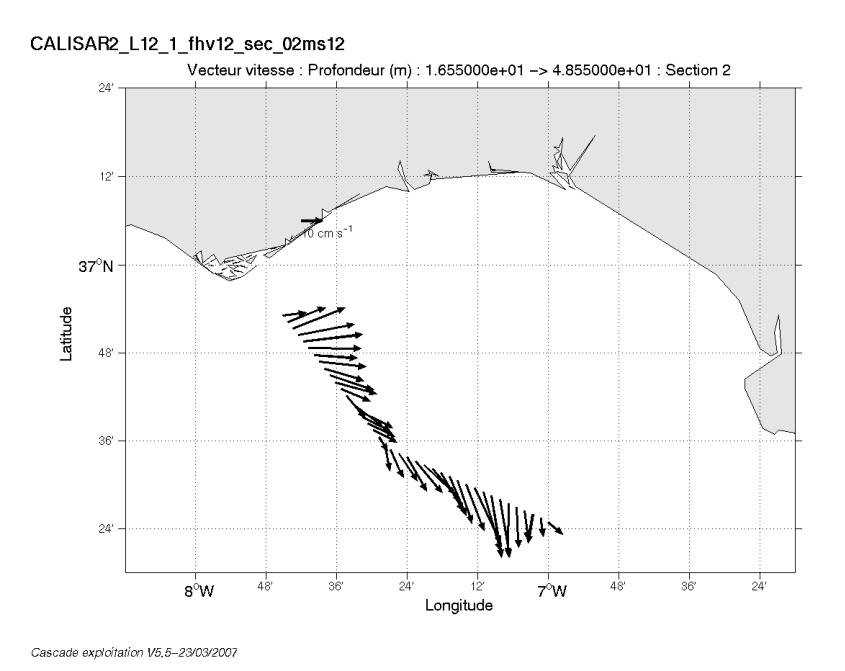

**Figure 30– Vecteurs du courant sur la section 2 - Atlantique (de 0 à 50 m)**

**29**

## <span id="page-29-0"></span>**6 La campagne CALISAR 2 Leg 3 (Septembre 2004)**

Le leg 3 de la campagne CALISAR2 s'est déroulé du 19 au 23 Septembre 2004 en Atlantique, au large de Cadix (Espagne).

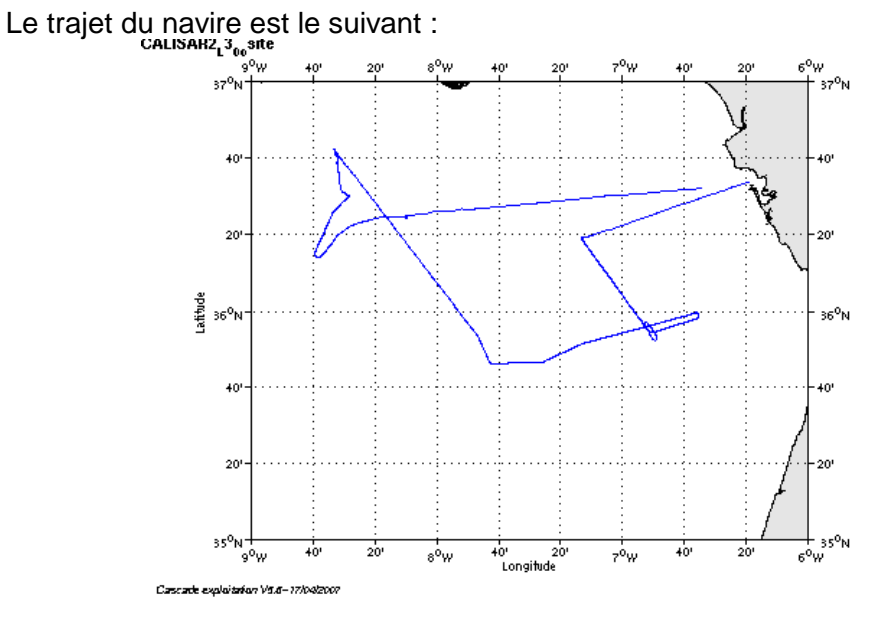

**Figure 31– Route du navire**

#### <span id="page-29-1"></span>*6.1 Bilan des anomalies*

GENAVIR nous a fourni des fichiers de navigation dont les lignes CADCP sont entrecoupées par des lignes ENSEMBLES. Pour ne pas perdre de données au moment du traitement nous devons passer un programme qui corrige ces lignes erronées.

#### <span id="page-29-2"></span>*6.2 Bilan étape 1 : correction de l'heure et ajout de l'attitude*

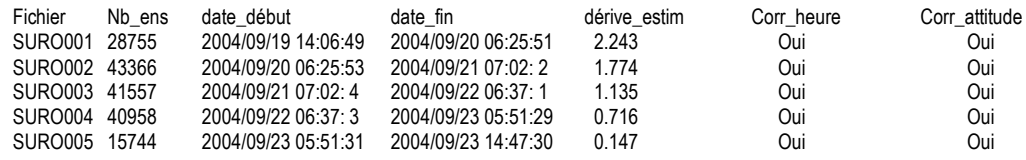

**Tableau 22-Etat d'avancement pour les fichiers** 

**Remarque : 1 polynôme** (de degré 1) a été calculé pour représenter au mieux la distribution des points représentant la dérive de l'horloge interne de l'ADCP (polynôme 1 : fichiers de 1 à 5).

#### <span id="page-29-3"></span>*6.3 Etape 3 : Calcul des vitesses absolues de courant*

A l'issue de cette étape, un fichier campagne est constitué :

=> **CALISAR2\_L3\_0.nc** calculé avec les valeurs par défaut de corrections d'angle et d'amplitude (0,1,0).

**30**

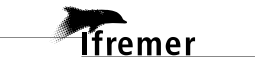

## <span id="page-30-0"></span>*6.4 Ajout de la bathymétrie*

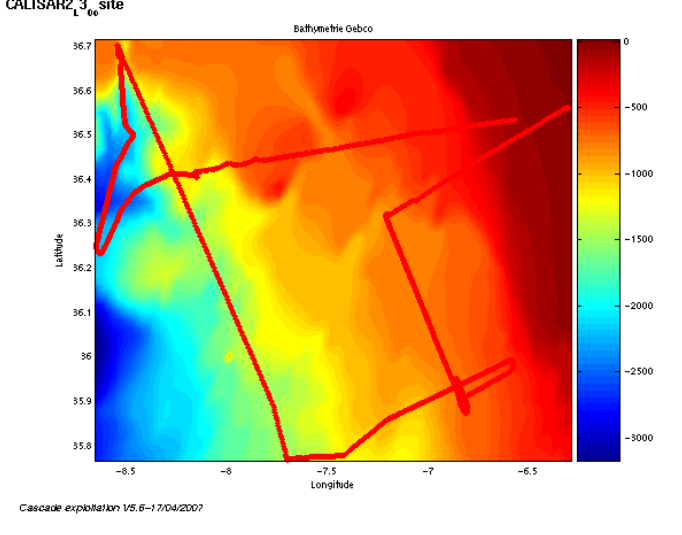

**Figure 32 – Bathymétrie GEBCO sur le trajet**

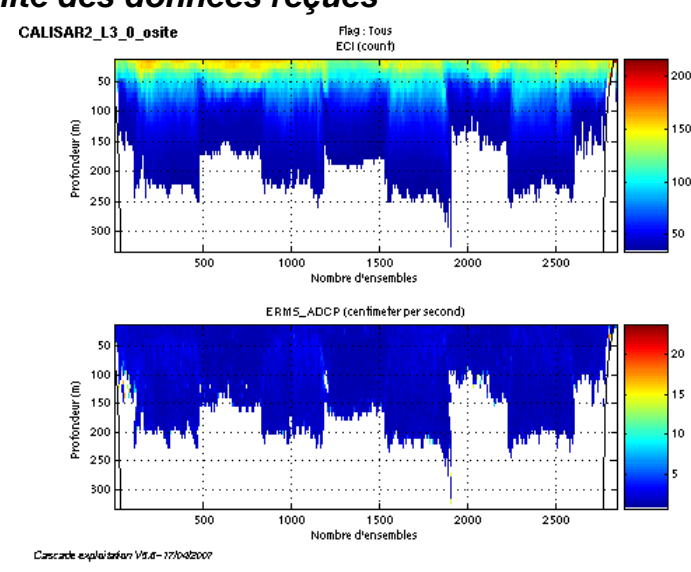

<span id="page-30-1"></span>*6.5 Qualité des données reçues*

**Figure 33- Haut : Intensité rétro-diffusée – Bas : Erreur RMS**

#### <span id="page-30-2"></span>*6.6 Nettoyage des données et correction de l'attitude :*

L'exploitation des données est basée sur les valeurs suivantes :

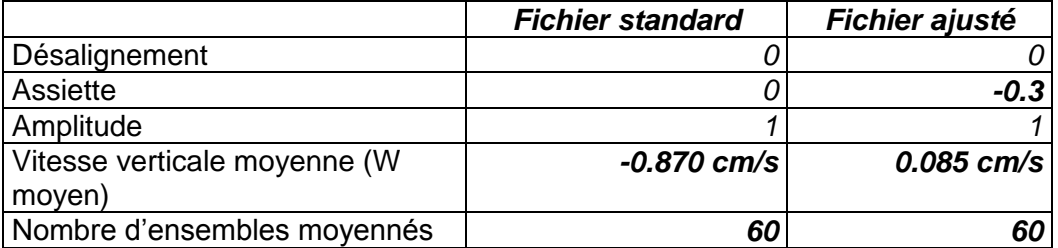

Le W moyen n'étant pas satisfaisant (pas proche de 0), un ajustement de l'assiette est nécessaire (voir colonne fichier ajusté).

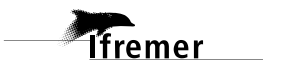

Les informations sur les composantes parallèle et orthogonale à la vitesse du navire sont :

|                 | Composante<br>parallèle | Composante<br>orthogonale |
|-----------------|-------------------------|---------------------------|
| Corrélation Min | $-0.457$                | $-0.035$                  |
| Corrélation Max | 0.187                   | 0.570                     |

**Tableau 23 – Composantes parallèle et orthogonale**

Lors du nettoyage des données, les flags attribués sont les suivants :

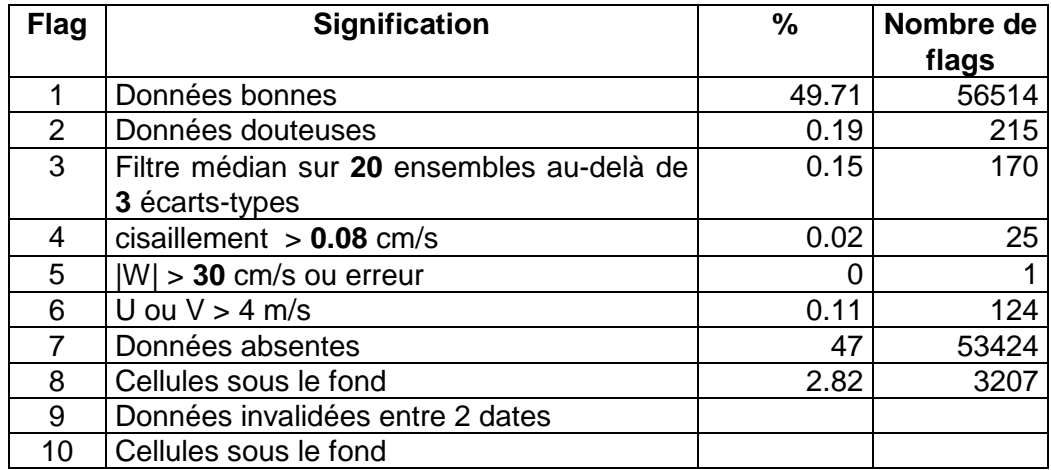

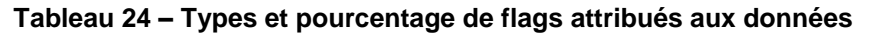

Ce qui correspond au graphique de la figure suivante :<br>CALISAR2\_L3\_0\_osite

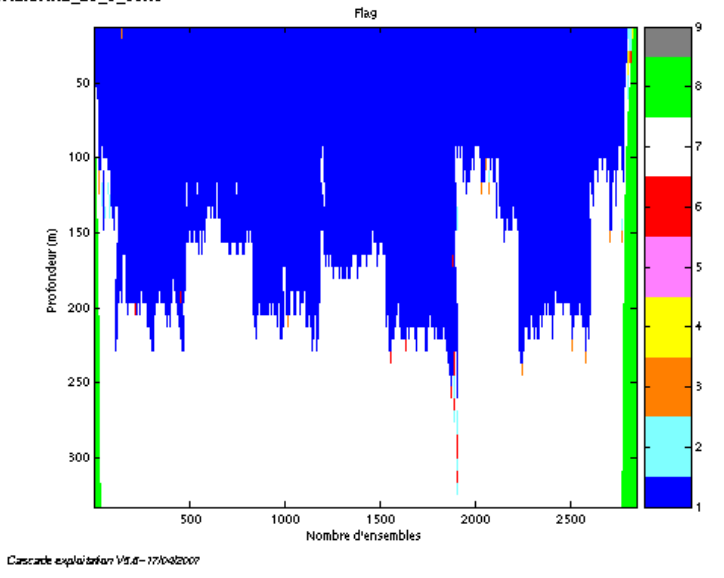

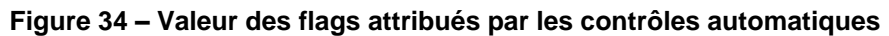

## <span id="page-31-0"></span>*6.7 Exploitation des données – Tracés*

#### <span id="page-31-1"></span>**6.7.1 La marée**

Les composantes de la marée ont été prises en compte lors du calcul des vitesses du courant.

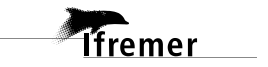

#### <span id="page-32-0"></span>**6.7.2 Définition des sections**

Au cours de la campagne, 2 sections ont été définies :

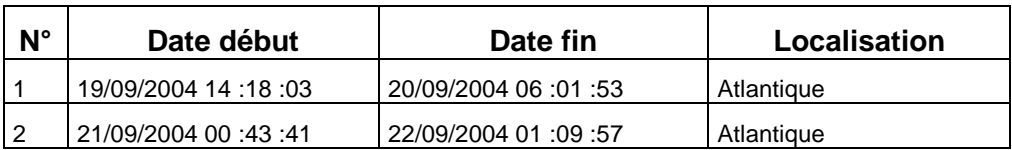

**Tableau 25– Date et localisation des sections**

La carte des sections est la suivante :

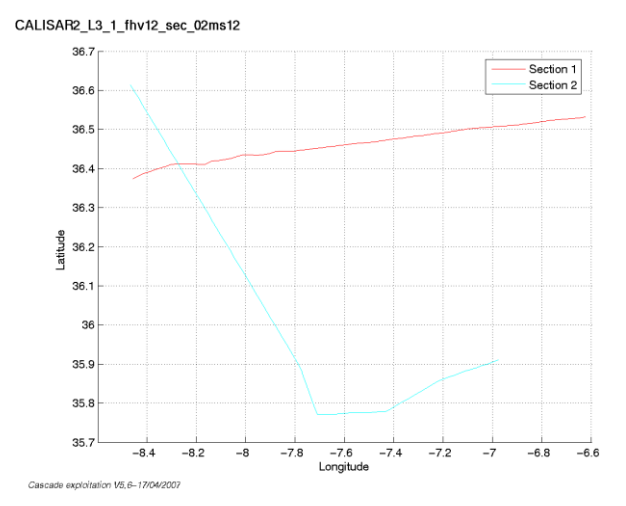

**Figure 35 – Carte des sections**

#### <span id="page-33-0"></span>**6.7.3 Images des sections**

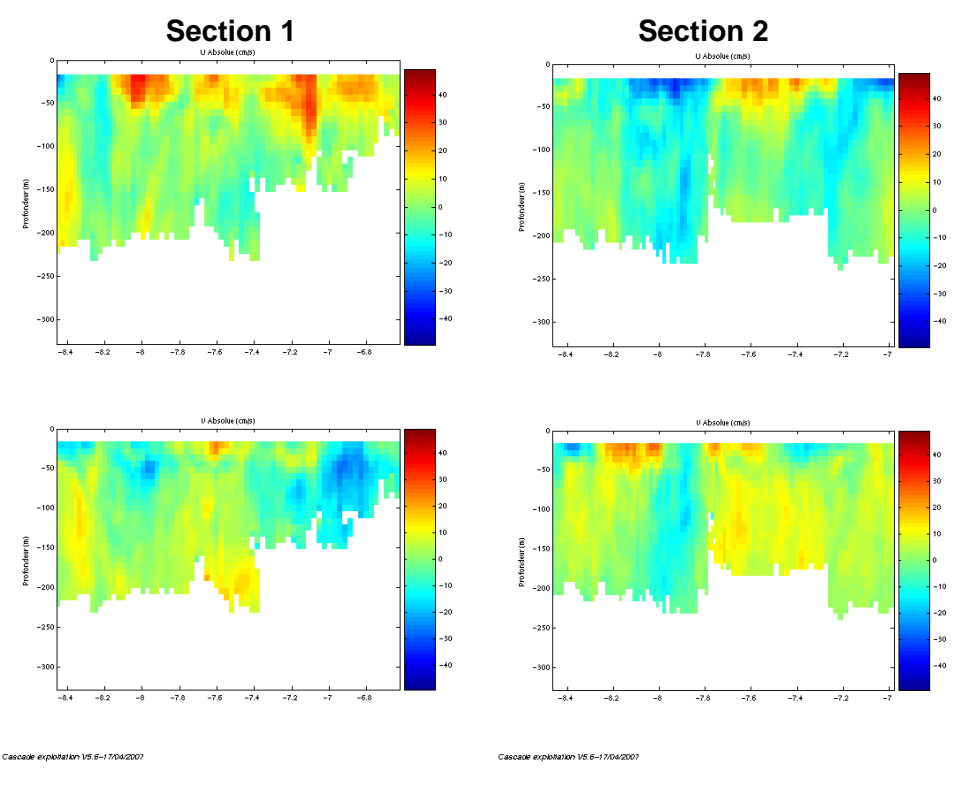

**Figure 36– Composantes du courant – section 1 et 2 (Atlantique)**

#### <span id="page-33-1"></span>**6.7.4 Tracés des vecteurs des sections**

Les tracés de vecteurs sont réalisés avec une distance entre chaque point égale à 2 kms. Un niveau de profondeur (de 0 à 50 m) est représenté.

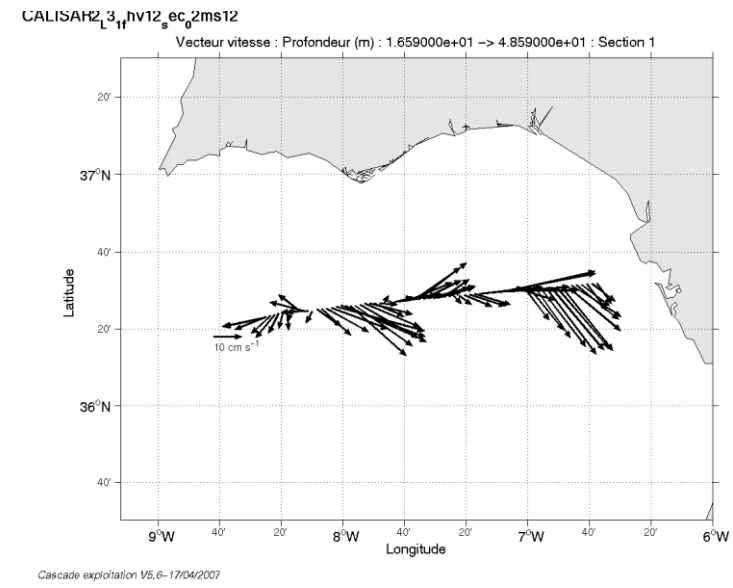

Le facteur d'échelle est de 0.3 et tous les points sont tracés.

**Figure 37– Vecteurs du courant sur la section 1 – Atlantique (de 0 à 50 m)**

*<u>Ifremer</u>* 

**34**

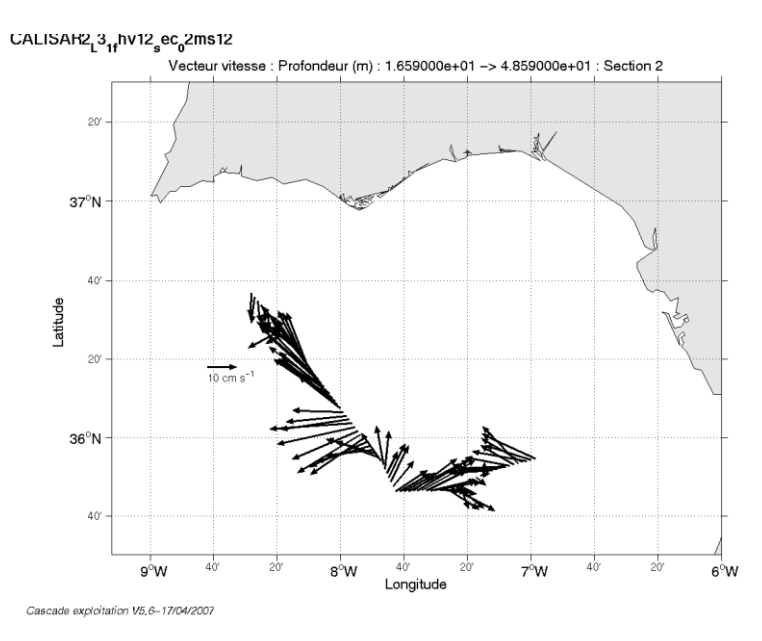

**Figure 38– Vecteurs du courant sur la section 2 - Atlantique (de 0 à 50 m)**

**35**

## <span id="page-35-0"></span>**7 Le transit Cadix - Lorient (Septembre 2004)**

Le transit Cadix - Lorient (TRCALO) s'est déroulé du 23 au 27 septembre 2004 en Atlantique, de Cadix (Espagne) à Lorient (France).

Le trajet du navire est le suivant :

TRCALO 0 osite

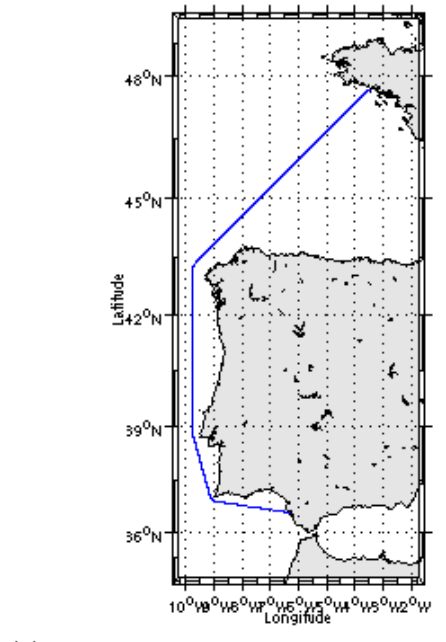

Cascade exploitation V8.6-20/00/2007

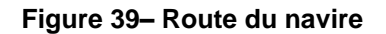

<span id="page-35-1"></span>Il n'y a pas eu de périodes sans mesure.

#### *7.1 Bilan des anomalies*

-GENAVIR nous a fourni des fichiers de navigation dont les lignes CADCP sont entrecoupées par des lignes ENSEMBLES. Pour ne pas perdre de données au moment du traitement nous devons passer un programme qui corrige ces lignes erronées.

#### <span id="page-35-2"></span>*7.2 Bilan étape 1 : correction de l'heure et ajout de l'attitude*

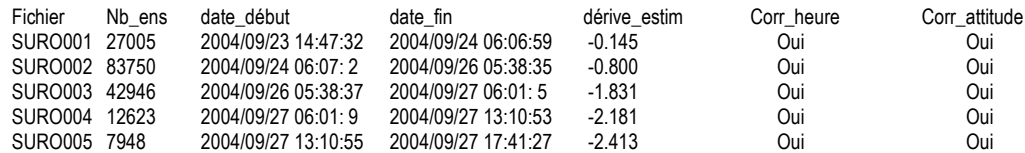

**Tableau 26-Etat d'avancement pour les fichiers** 

**Remarque : 1 polynôme** (de degré 1) a été calculé pour représenter au mieux la distribution des points représentant la dérive de l'horloge interne de l'ADCP (polynôme 1 : fichiers de 1 à 5).

**Tfremer** 

## <span id="page-36-0"></span>*7.3 Etape 3 : Calcul des vitesses absolues de courant*

A l'issue de cette étape, un fichier campagne est constitué :

=> **TRCALO\_0.nc** calculé avec les valeurs par défaut de corrections d'angle et d'amplitude (0,1,0).

#### <span id="page-36-1"></span>*7.4 Ajout de la bathymétrie*

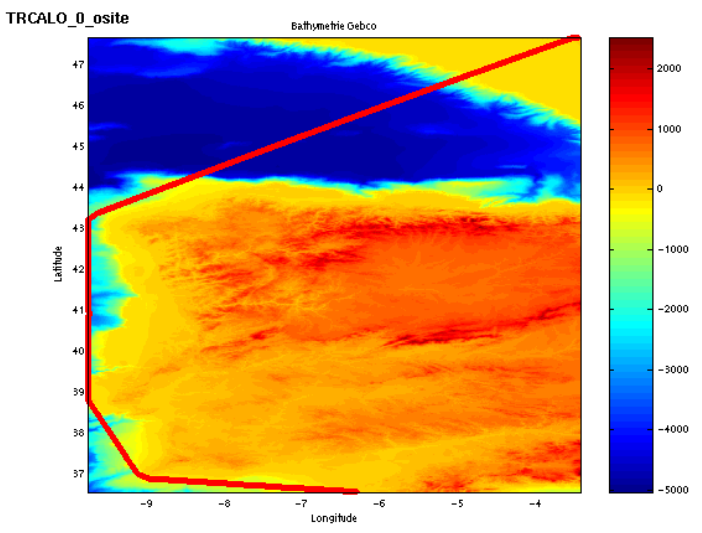

Cascade exploitation V5.5-23/03/2007

**Figure 40 – Bathymétrie GEBCO sur le trajet**

### <span id="page-36-2"></span>*7.5 Qualité des données reçues*

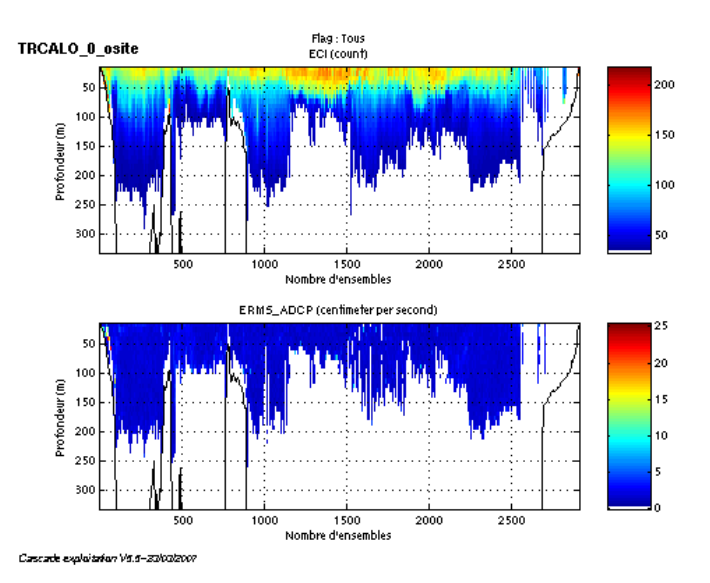

**Figure 41- Haut : Intensité rétro-diffusée – Bas : Erreur RMS**

## <span id="page-36-3"></span>*7.6 Nettoyage des données et correction de l'attitude :*

L'exploitation des données est basée sur les valeurs suivantes :

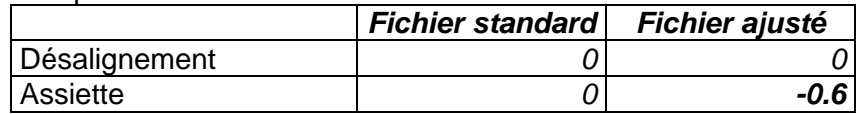

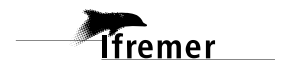

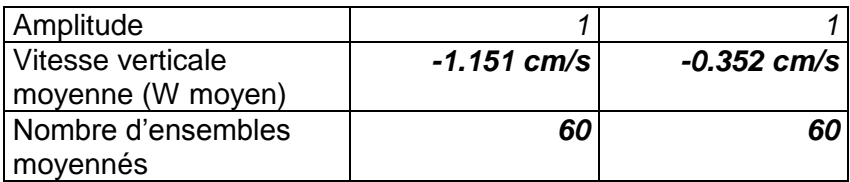

Le W moyen n'étant pas satisfaisant (pas proche de 0), un ajustement de l'assiette est nécessaire (colonne fichier ajusté).

Les informations sur les composantes parallèle et orthogonale à la vitesse du navire sont :

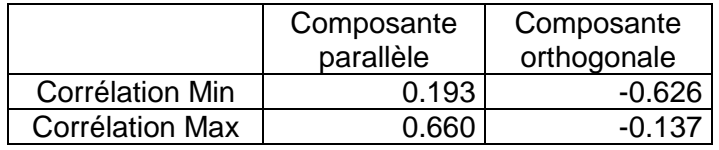

#### **Tableau 27 – Composantes parallèle et orthogonale**

Lors du nettoyage des données, les flags attribués sont les suivants :

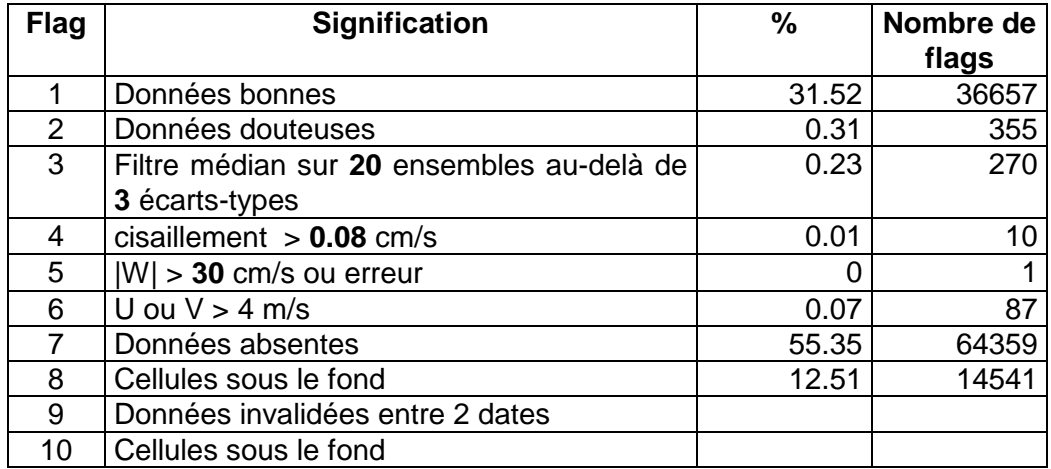

#### **Tableau 28 – Types et pourcentage de flags attribués aux données**

Ce qui correspond au graphique de la figure suivante :

TRCALO\_0\_osite **Flag**  $50$ 100 (iii)<br>Profondeur<br>Profondeur 250 300  $1500$  $\frac{1}{2000}$  $2500$ 500  $1000$ Nombre d'ensembles

Cascade exploitation Vit.ii–2010012007

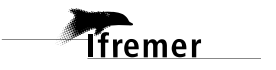

## <span id="page-38-0"></span>*7.7 Exploitation des données – Tracés*

#### <span id="page-38-1"></span>**7.7.1 La marée**

Les composantes de la marée ont été prises en compte lors du calcul des vitesses du courant.

#### <span id="page-38-2"></span>**7.7.2 Définition des sections**

Au cours de la campagne, 1 section a été définie :

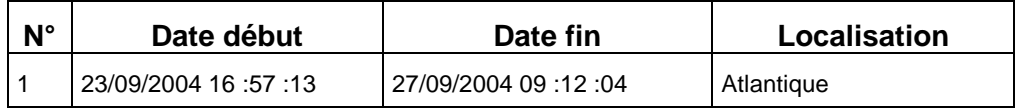

#### **Tableau 29– Date et localisation des sections**

La carte de la section est la suivante :

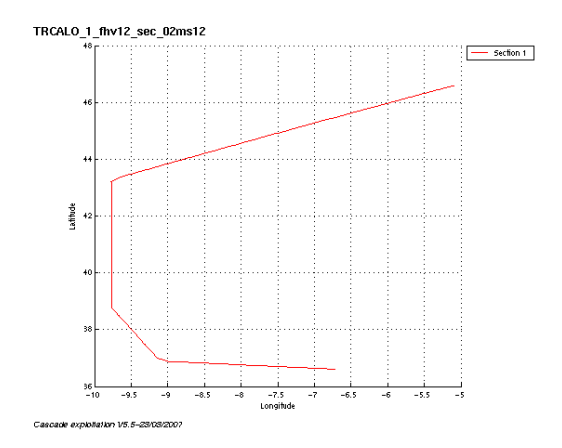

**Figure 43 – Carte de la section**

<span id="page-38-3"></span>**7.7.3 Images des sections**

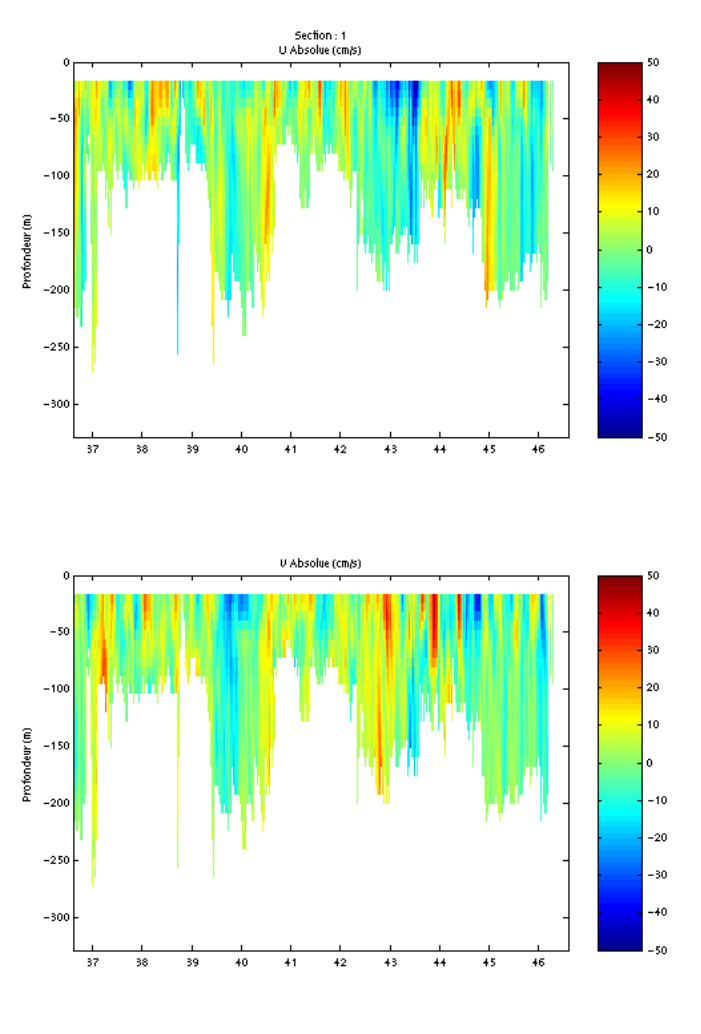

Cascade exploitation V5.5-23/03/2007

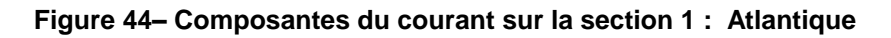

#### <span id="page-39-0"></span>**7.7.4 Tracés des vecteurs des sections**

Les tracés de vecteurs sont réalisés avec une distance entre chaque point égale à 2 kms. Un niveau de profondeur (de 0 à 50 m) est représenté.

Pour la section 1, le facteur d'échelle est de 0.2 et 1 point sur 2 est tracé.

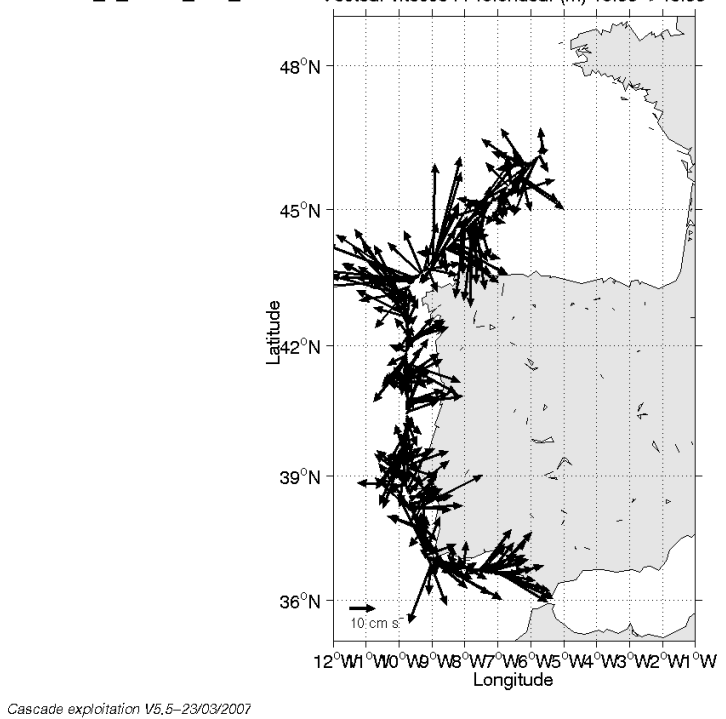

TRCALO\_1\_fhv12\_sec\_02ms12 Vecteur vitesse : Profondeur (m) 16.55->48.55

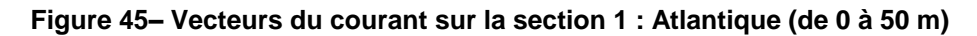

## <span id="page-41-0"></span>**8 Récapitulatif sur la qualité des données et leur portée**

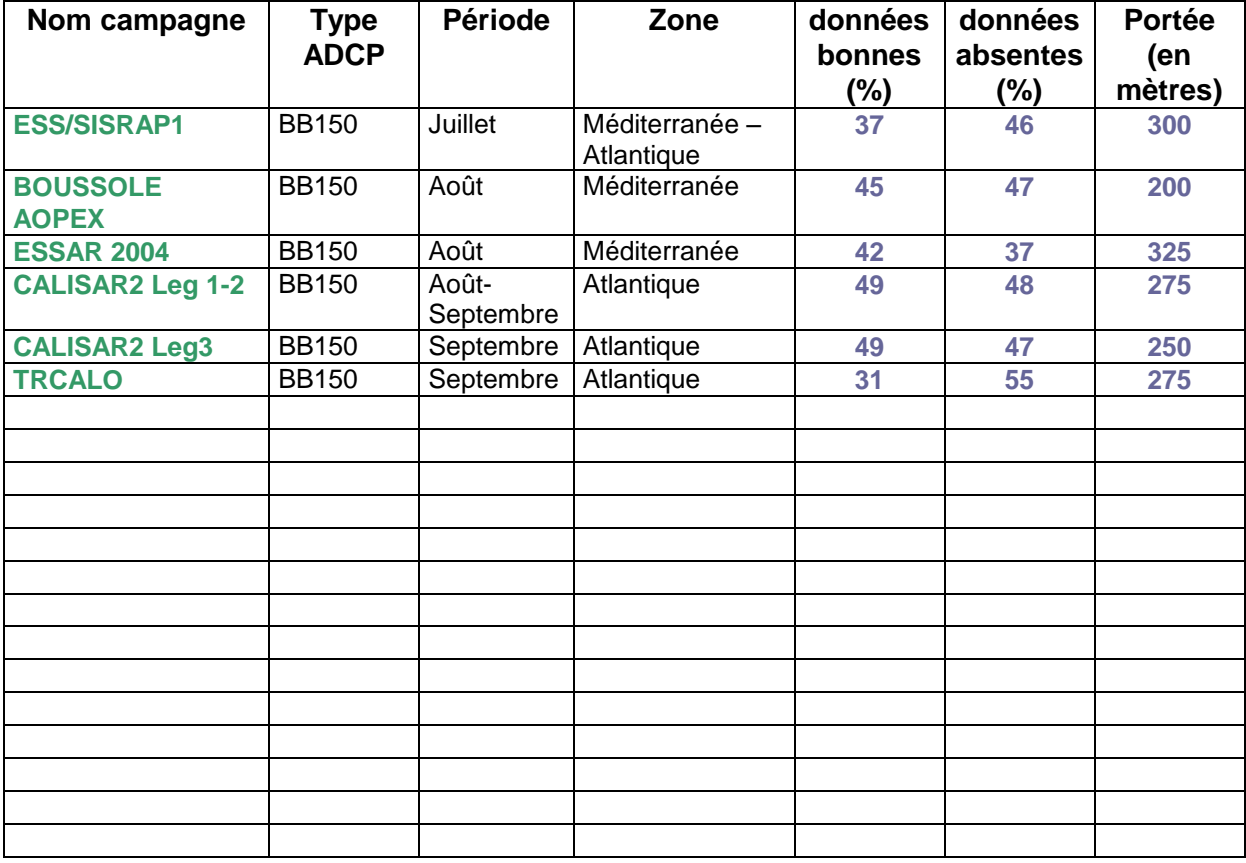

## <span id="page-42-0"></span>**Références**

- Kermabon, C. et F. Gaillard, Janvier 2001 : CASCADE : logiciel de traitement des données ADCP de coque. Documentation maintenance utilisateur (LPO-IFREMER).

- Michèle Fichaut, Françoise Le Hingrat - Janvier 2004 : Manuel d'exploitation des données d'ADCP de coque. Rapport interne SISMER. (Référence : SIS-04-010).

- Y. Izenic, C. Kermabon, F. Gaillard, P. Lherminier – Février 2005 : Cascade 5.3 Logiciel de traitement et d'analyse des mesures ADCP de Coque – Documentation utilisateur et maintenance de la partie « exploitation des données ».

-Michèle Fichaut, Françoise Le Hingrat – Juin 2005 : Cascade 5.3 : Manuel d'exploitation des données d'ADCP de coque – Documentation utilisateur SISMER de la partie « exploitation des données » - Rapport interne SISMER (Référence : SIS-05-048).

-Michèle Fichaut, Françoise Le Hingrat – Septembre 2005 : Cascade 5.4 : Manuel d'exploitation des données d'ADCP de coque – Documentation utilisateur SISMER de la partie « exploitation des données » - Rapport interne SISMER (Référence : SIS-05-102).